# **OADPRENEUR** NEBENBERUFLICH SELBSTSTÄNDIG UND VATER SEIN

Erkenne die digitalen Möglichkeiten, dir mehr Zeit durch ein Side-Business zu schaffen

**CHRISTOPHER BOCK & TOBIAS LINDNER** 

# Dadpreneur: Nebenberuflich selbstständig und Vater sein

Erkenne die digitalen Möglichkeiten, dir mehr Zeit durch ein Side-Business zu schaffen

Christopher Bock & Tobias Lindner

#### 1. Auflage | Oktober 2018

Herstellung und Druck: Siehe Eindruck auf der letzten Seite

ISBN-10: 1726729451 ISBN-13: 9781726729451

Haftungsausschluss:

Die Inhalte dieses Buches wurden mit größter Sorgfalt erstellt. Für die Richtigkeit, Vollständigkeit und Aktualität der Inhalte können wir jedoch keine Gewähr übernehmen. Sie spiegeln die persönliche Meinung und Erfahrung des Autors wider. Der Autor und der Herausgeber übernehmen daher keine juristische Verantwortung oder Haftung für Schäden, die durch eventuelle Fehler oder kontraproduktive Ausübung durch den Leser entstehen. Dieses Buch ist eine Anleitung zu möglichen Erfolgsstrategien und keine Garantie für Erfolge. Der Autor und der Herausgeber übernehmen daher keine Verantwortung für das Nicht-Erreichen der im Buch beschriebenen Ziele. Dieses Buch enthält Links zu externen Webseiten Dritter, auf deren Inhalte wir keinen Einfluss haben. Deshalb können wir für diese fremden Inhalte auch keine Gewähr übernehmen. Für die Inhalte der verlinkten Seiten ist stets der jeweilige Anbieter oder Betreiber der Seiten verantwortlich. Die verlinkten Seiten wurden zum Zeitpunkt der Verlinkung auf mögliche Rechtsverstöße überprüft. Rechtswidrige Inhalte waren zum Zeitpunkt der Verlinkung nicht erkennbar. Eine permanente inhaltliche Kontrolle der verlinkten Seiten ist jedoch ohne konkrete Anhaltspunkte einer Rechtsverletzung nicht zumutbar. Bei Bekanntwerden von Rechtsverletzungen werden wir derartige Links umgehend entfernen.

# INHALT

<span id="page-4-0"></span>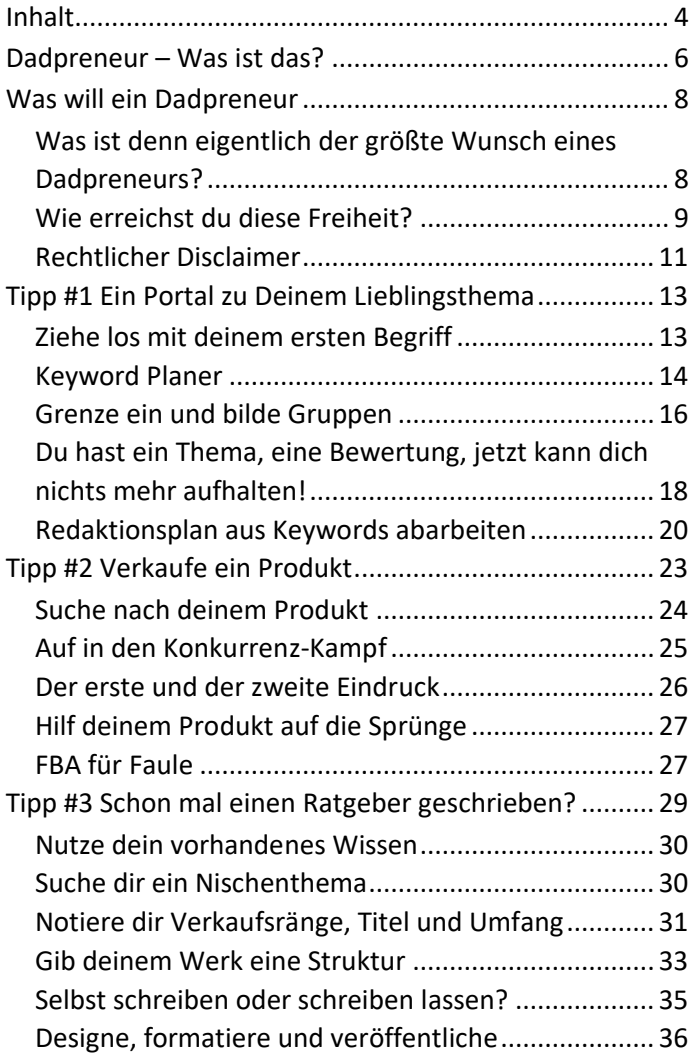

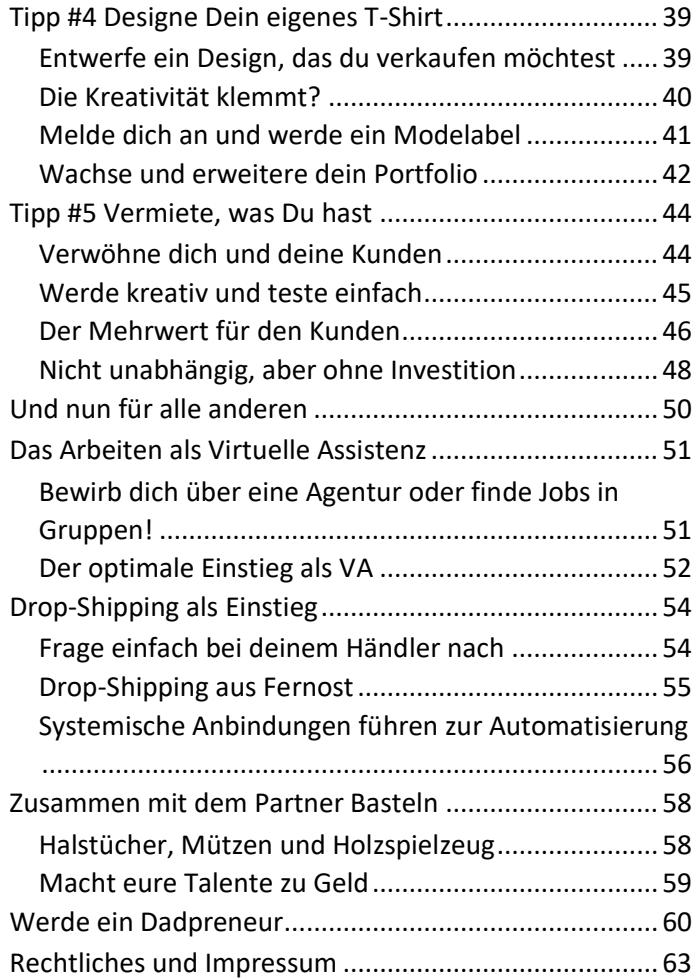

# <span id="page-6-0"></span>DADPRENEUR – WAS IST DAS?

Wir freuen uns sehr, dass du uns hier gefunden hast und dich das Thema getroffen hat. So ging es uns vor einiger Zeit mit dem Unterschied, dass wir uns nicht wirklich wahrgenommen fühlten. Gesehen haben wir vor allem arbeitswütige Entrepreneure, die mit ihren Lambos und Ferraris posierten – Wo genau kommen da die Kindersitze rein? Auch haben wir viele Hustler gesehen, die ihr Leben überall auf der Welt verbringen und nur die schönsten Orte besuchen – Wer will das schon mit Kindern?

Also, lange Rede, kurzer Sinn: Die Welt braucht einen neuen Begriff. Und was passt dort besser als der Dadpreneur – der Vater, der sich trotz oder gerade wegen der Familie nebenberuflich ausleben möchte?

Doch was ist ein Dadpreneur eigentlich? Am besten erklären wir dies an uns selbst. Wir sind Mitte / Ende dreißig und sind in glücklichen Ehen, die bereits Nachwuchs produziert haben. Unsere Freizeit gestalten wir vorrangig mit unseren Kindern, Partnern und dem Rest unserer Familie, da sie unser Ein und Alles ist. Urlaube machen wir in europäischen Ländern, die möglichst kurz per Auto oder Flugzeug zu erreichen sind. Ganz hoch im Kurs steht dabei der Mittelmeerraum, gefolgt von einigen Inseln, den Alpen und Skandinavien.

Bis dato klingt das alles sehr nach einem spießigen Leben – und vermutlich wird es im Folgenden auch nicht besser werden. Doch nach dem ersten Kind, der ersten Ehekrise und auch dem gemeinsamen Fokussieren auf das Leben als Familie gab es doch abends immer mal wieder einen Geistesblitz: Was wäre wenn …? Was könnte ich, wenn …?

Die Idee der nebenberuflichen Selbstständigkeit war geboren. Dabei geht es vorrangig nicht darum, unserem Hauptjob etwas "abzugraben" oder fehlende Freude daran privat zu erlangen. Vielmehr soll der Dadpreneur als jemand wahrgenommen werden, der zu 100 % für seine Familie einsteht, 100 % in seinem Job gibt und dennoch 100 % eine eigene Person mit Bedürfnissen und Träumen geblieben ist.

#### **Es muss zeitunabhängig sein …**

Der Dadpreneur sucht etwas, mit dem er sich selbst unternehmerisch verwirklichen kann. Ob es der Wunsch nach mehr Verantwortung oder die Idee von ein wenig mehr Geld ist, lassen wir jeden von euch selbst beantworten. Es geht nur darum, dass der Dadpreneur eben genau nicht morgen um 7 Uhr aus dem Haus geht und erst abends um 22 Uhr wiederkommt. Er möchte sich abends oder morgens unregelmäßig mit einer Art "Unternehmen" beschäftigen, das hervorragend mit seinem Tempo und vor allem seiner Zeit mitkommt.

# WAS WILL EIN DADPRENEUR

<span id="page-8-0"></span>Wir hegen keinen Anspruch auf den Begriff und sind auch in der Definition sehr schlank: Du solltest Kinder haben und den Wunsch nach unternehmerischen Handeln! Und zack, schon bist du dabei! Ob du dabei eine Stunde in der Woche in dein Unternehmen investierst oder zehn ist vollkommen unabhängig. Wichtig ist lediglich, dass du dich als solch ein Dadpreneur siehst, weil du eben genau nicht in alle anderen "-preneure" hineinpasst.

Am Ende ist der Name Schall und Rauch – es ist viel wichtiger, dass wir dir den Spirit transportieren können. Kinder stehen immer und zu jeder Zeit an erster Stelle, ebenso wie Ehefrauen. Aber während andere sich auf Netflix die neusten Serien reinziehen oder im Fußballstadion in der Kurve stehen, möchtest du dich lieber mit deinem Unternehmen beschäftigen. Dabei ist alles erlaubt und wir sind weit weg davon, jemanden zu bewerten, nur weil er eine Serie schaut oder einen Verein unterstützt – das tun wir übrigens auch! Uns ist aber wichtig, dass wir die spärliche freie Zeit für uns selbst auch sinnvoll mit einer Tätigkeit für uns selbst verbringen. Und "sinnvoll" liegt dabei immer im Auge des Betrachters und ganz bestimmt nicht nur in unserem erlaubten Bereich der Bewertung.

# <span id="page-8-1"></span>**Was ist denn eigentlich der größte Wunsch eines Dadpreneurs?**

Wir haben schon so einige von unserer Art getroffen – und die Wünsche und Ziele sind sehr unterschiedlich. Einige träumen von mehreren Tausend Euro die sie monatlich mit ihrem Unternehmen nebenbei passiv verdienen, um damit gegebenenfalls den Hauptjob schrittweise zu reduzieren und dann mehr Zeit für Familie und Kinder zu haben. Für andere wiederum geht es im Schwerpunkt mehr darum, die eigene

Idee zu verwirklichen. Am Ende gibt es aber für alle ein Datum, das von besonderer Bedeutung ist: Der Tag, an dem sie vom Dadpreneur zum Vollzeit-Unternehmer werden! Ein großes Ziel, doch genau das macht uns aus. Wir wollen nicht nur "nebenbei irgendwas" machen, sondern wir wollen uns Freiheit erarbeiten. Bei einigen funktioniert das bereits, wenn sie auf Teilzeit wechseln können. Für andere wiederum bedeutet das zwingend auch den kompletten Ausstieg aus dem Job und die vollständige Konzentration auf das eigene Unternehmen.

Und wir? Wir haben hier keine besonderen Anforderungen. Es sollte in jedem Fall mehr als ein Hobby sein! Und es sollte auch schon eine gewisse Konstanz hinter dem Engagement stehen, sodass die Seriosität einer Unternehmung auch erkennbar und vermittelbar ist. Aber, um es einmal auf den Punkt zu bringen und die Einleitung abzuschließen: Uns geht es um Freiheit – zeitlich, örtlich und auch finanziell! Den Rahmen dazu kann jeder selbst bestimmen.

#### **Wie erreichst du diese Freiheit?**

<span id="page-9-0"></span>Genau darum soll es in diesem Buch gehen. Wir wollen dir erläutern, welche Wege sich besonders gut für Väter eignen, sich nebenberuflich selbstständig zu machen. Im Vordergrund steht dabei immer, dass du dich selbst so weit wie möglich herausziehen kannst, ohne dass alles kaputtgeht. Insofern geht es besonders darum, dass du dir ein Business aufbaust, das auch losgelöst von dir und deiner Zeit funktionieren kann. Es wäre an der Stelle wohl vermessen zu sagen, dass es sich selbst tragen und wachsen soll. Das ist dann der zweite Schritt, aber im ersten geht es besonders darum, dass es während deiner Abwesenheit und mit besonders geringem Zeiteinsatz auf einem bestimmten Level verbleibt.

Und damit soll es das auch gewesen sein. Nun wünschen wir

beide dir sehr viel Spaß bei unseren ersten fünf Möglichkeiten, mit denen du zeit- und ortsunabhängig dir und deiner Familie einiges hinzuverdienen kannst.

# **Rechtlicher Disclaimer**

<span id="page-11-0"></span>Es tut uns leid, dass wir die Euphorie an dieser Stelle einmal kurz unterbrechen müssen. Der Punkt ist aber für dich und uns sehr wichtig. Wir haben in diesem Buch nämlich sehr viel Energie darauf verwendet, dir verschiedene Modelle vorzustellen, mit denen du nebenbei etwas Geld für mehr Zeit verdienen kannst. Es ist uns aber nicht möglich, die rechtlichen Belange zu beleuchten. Weder sind wir Anwälte noch können wir eine entsprechende fachliche Expertise vorweisen. Grundsätzlich musst du in Deutschland ein Gewerbe haben, wenn du einer Tätigkeit mit einer Gewinnabsicht nachgehst.

Von daher: Alles, was ihr angeht und umsetzt macht ihr komplett auf eigene Gefahr. Informiert euch bitte VOR der Umsetzung, ob ihr ein Gewerbe braucht und welche Form die bestmögliche für die Idee ist. Informiert euch bitte auch über rechtliche Anforderungen zu der jeweiligen Idee und eurer Seite, die ihr eventuell einrichtet. Besonders der Verkauf von Waren erfordert hier einige Kenntnisse darüber beziehungsweise einen gut informierten Anwalt, der euch einmal initial helfen kann.

Wir sprechen uns hiermit von jeglicher Verantwortung frei, die aus Inhalten dieses Buches gestellt werden könnte. Ihr seid ausnahmslos selbst für euer Handeln verantwortlich. Datenschutz, Allgemeine Geschäftsbedingungen, Betriebshaftpflichten – und so weiter und so fort – macht euch bitte schlau, um euer eigenes Risiko zu minimieren.

So, und das war es auch schon. Sicherlich kein besonders attraktiver Abschnitt, aber letztlich einfach notwendig, damit ihr wisst, worum es geht und euch der Konsequenzen eures Handelns selbst bewusst werdet.

Ganz allein möchten wir dich an der Stelle jedoch nicht stehenlassen. Wohlwissend, dass der Papierkram und die rechtlichen Anforderungen schon ein wenig verwirrend sein können, möchten wir dir das Portal **easyrechtssicher.de1** empfehlen. Dort und in seinem Buch schreibt der Anwalt Dr. Ronald Kandelhard sehr ausführlich über den Weg zu einem rechtssicheren Unternehmen und was es auf diesem zu beachten gilt. Wir beide kennen Ronald sehr gut und können seine Produkte uneingeschränkt empfehlen. Ob du dir den Kurs von ihm kaufen solltest, hängt allerdings maßgeblich davon ab, auf welchem Wissensstand du heute bist und welche Wissenslücken unter Umständen noch gefüllt werden müssen.

 <sup>1</sup> <https://easyrechtssicher.de/>

# <span id="page-13-0"></span>TIPP #1 EIN PORTAL ZU DEINEM LIEBLINGSTHEMA

Schau dich mal in deinem Leben um: Wofür kannst du dich (vielleicht auch schon immer) schnell begeistern? Was verursacht in deiner Freizeit, dass deine Augen leuchten? Dabei darfst natürlich auch gern an deinen Job oder Aufgabenteile aus deiner beruflichen Tätigkeit denken. Wir vermuten, dass du hier sehr schnell ein Thema finden wirst, für das du "brennst" und an dem du immer und zu jeder Tages- und Nachtzeit Freude findest.

#### **Schreib dir dieses Thema auf!**

Es ist im ersten Moment vollkommen egal, um was es sich dabei handelt. FC Bayern München, Sebastian Vettel, Angelique Kerber – egal, außer dir wird den ersten Entwurf ja niemand sehen und insofern muss dir überhaupt nichts peinlich sein. Außerdem ist es einfach nur ungewohnt und mehr nicht. Die Begrifflichkeit, die du nun gefunden hast, nennt man "Keyword" – Schlagwort oder halt auch Schlüsselwort. Wozu der Schlüssel ist, werden wir dir gleich verraten.

#### **Ziehe los mit deinem ersten Begriff**

<span id="page-13-1"></span>Ganz am Ende möchten wir mit unserer Nebentätigkeit ja auch immer Geld verdienen. Das muss vielleicht nicht sofort und gleich sein, aber nach einiger Zeit wäre dies sicherlich ein Faktor der positiv zur Motivation beitragen könnte. Insofern ist es nun wichtig und folglich auch der nächste Schritt, dass du überprüfst, inwiefern dieses Thema im Internet zu Geld gemacht werden kann.

Unsere Idee: Du baust eine sogenannte Nischenseite oder ein Content-Portal zu einem deiner Lieblingsthemen auf. Kurz gesagt, besteht dein Job im ersten Moment darin, ein gutes

Thema zu finden und darüber dann in Beiträgen zu berichten – immer so, dass der Leser etwas davon hat und von dir lernen kann. Dazu brauchst du kein Autor zu sein, denn das kannst du zum Beispiel bereits am Anfang auslagern und die Texte erstellen lassen.

Die Prüfung nach einem lohnenden Thema kannst du weitestgehend kostenlos über sogenannte Keyword-Tools erledigen. Das kostet ein wenig Zeit, aber mit zwei bis drei Stunden solltest du ein erstes gutes und vor allem bewertbares Ergebnis vorliegen haben. Später kannst du diesen Schritt mit kostenpflichtigen Tools deutlich verkürzen, aber davon wollen wir aktuell absehen. Es geht darum, etwas anzufangen und noch nicht um die Optimierung.

#### **Keyword Planer**

<span id="page-14-0"></span>Das Tool ist von Google selbst und ein Teil des Google-Ads-Programms. Du kannst den Keyword-Planer nutzen, indem du dich bei Google Ads anmeldest und dort eine Kampagne startest. Diese kannst du auch sofort wieder stoppen und brauchst kein Geld dafür auszugeben. Mit diesem Schritt und der vorherigen Anmeldung steht dir der Keyword-Planer aber kostenlos zur Verfügung.

Hier kannst du dann entsprechend in einer Maske dein Keyword eintragen und sobald du auf "OK" gegangen bist, wird dir in den Ergebnissen eine Reihe von ähnlichen Begriffen angezeigt werden

Diese Liste kannst du dir nun als CSV-Datei herunterladen und in Excel oder einem anderen Tabellenkalkulationsprogramm öffnen. Dort musst du dann nur noch die Daten in Spalten formatieren und schon hast du eine recht vernünftige Übersicht "deines Themas".

Wir möchten an der Stelle einmal das Thema "Kinderzimmer einrichten" nehmen. Das ist vielleicht nicht sofort dein "Einund-Alles-Hobby", aber mindestens einmal zeitweise ein sehr präsentes Thema. Außerdem brauchen wir auch einfach ein Beispiel, um die Schritte zu veranschaulichen. Mit diesem Keyword bekommst du dann folgende Ergebnisse, und kannst sie je nach Vorliebe filtern.

Besonders interessant an dieser Aufstellung sind nun zwei Werte: das Suchvolumen und die Wettbewerbssituation. Warum? Ganz einfach. Das Suchvolumen entscheidet darüber, wie häufig ein Keyword pro Monat in einer Suchmaschine (hier: Google) eingetragen und gesucht wird. Es hat keinen Sinn, etwas zu einem Keyword aufzubauen, das nicht oder nur sehr wenig gesucht wird. Wenn es niemanden interessiert, wird auch niemand dafür irgendwann einmal Geld ausgeben. Etwas unübersichtlich ist das Suchvolumen, weil die Abstände hier sehr groß sind. Von daher empfehlen wir dir, eine erste Aufstellung wie folgt zu filtern:

- Suchvolumen: von 100 bis 1.000 und von 1.000 bis 10.000
- Wettbewerb: von 0 bis 0,51 (also von gering bis mittel)
- Klickpreise: einfach so stehenlassen

Die Liste der Einträge wird nun deutlich kleiner und übersichtlicher. Lies diese einfach mal durch und "geh mit ihnen schwanger" – Hast du das Gefühl, dass du dazu etwas schreiben oder machen kannst?

# **Grenze ein und bilde Gruppen**

<span id="page-16-0"></span>Damit wir uns dem finalen Thema langsam nähern, ist es notwendig, dass du eine gewisse Form von Selektion erstellst. Dabei solltest du "dein" Thema in mehrere Themencluster zerlegen. Also unser "Kinderzimmer einrichten" beispielsweise in folgende Bereiche:

- Kinderbett
- Spielzeugecke
- Schrank und Kommode
- Wickeltisch
- Schreibtisch
- Höhle und Zelt

Das nur als Beispiel, denn jedes Thema kannst du ganz individuell nach deinen eigenen Ideen ausbauen. Entscheide dich jetzt ein erstes Mal, womit du dabei anfangen willst. Natürlich bietet es sich an, mit dem Bereich anzufangen, den du am besten kannst. So fällt es dir vermutlich sehr einfach, Texte dazu zu schreiben oder Themen zu finden.

Mit den Oberbegriffen deiner Themencluster gehst du jetzt zu einer Suchmaschine, die ein wenig spezieller ist: kwfinder.com! Hier solltest du dich wiederrum mit einer Mailadresse anmelden, da du dann recht gute und brauchbare Ergebnisse kostenlos bekommst. Du hast dann nämlich fünf kostenlose Abfragen pro Tag, die dir bei der Bewertung deiner Liste weiterhelfen. Bei einem höheren Bedarf kannst du dies über einige Tage strecken oder dir für einen Monat das Abo buchen und direkt wieder kündigen.

Trage dort entsprechend das Keyword ein und die Region. In den meisten Fällen wird die Sprache deiner Seite deutsch sein, sodass du den Bereich auch auf "Germany" und "German" eingrenzen kannst. Du kannst es auch offen

lassen, aber damit fragst du dann den Begriff "über alles" ab, was unter Umständen zu anderen Ergebnissen führt. Also versuche, es so spezifisch wie möglich einzugrenzen, damit du eine bessere Übersicht hast. Nachdem du die Suche aktiviert hast, bekommst du eine Übersicht von diversen Keywords zu diesem Thema.

Der Vorteil von **[kwfinder.com2](https://goo.gl/UMzRXS)** ist, dass du dort exakte Suchvolumen bei Google suchst. Es sind also nicht mehr die Cluster "100 bis 1.000", sondern du siehst, dass ganz genau 538 Suchanfragen zu deinem Keyword bei Google pro Monat gestellt werden. Notiere dir diese Ergebnisse unbedingt in deine Übersicht zu jedem deiner Keywords in den Clustern, die in der Liste stehen. Der Oberbegriff im Cluster sollte dabei nach Möglichkeit das größte Suchvolumen haben. Unter Umständen kannst du hier dann noch entsprechend tauschen.

Die grün-gelb-rote Indikation, die du auf der Seite als Tortendiagramm siehst, gibt dir Auskunft darüber, wie schwer oder einfach es für das Keyword ist zu ranken. Darunter versteht der Google-Mensch die Möglichkeit, mit der du das Keyword in den Suchergebnissen bei Google unter die ersten drei bekommst. "Grün" ist dabei ein guter Wert und du solltest dir alle diese Werte, sofern vorhanden, auch notieren. Das wird dir später auch helfen.

Es gab vor einigen Jahren einmal den Trend, sogenannte "Kaufen-" oder "Test-Seiten" als Nischenseiten aufzubauen. Dort wurden die Produkte dann lediglich beschrieben und in einem Ranking dargestellt, ohne dass diese jemals auch wirklich real getestet wurden. Derartige Seiten hat die Verbraucherzentrale aufgrund von Täuschung nacheinander abgemahnt und verklagt. Der Hintergrund ist relativ einfach:

 <sup>2</sup> <https://bit.ly/2OVjFzv>

Wenn ein Interessent einen Begriff und "testen", "kaufen" oder Ähnliches eingibt, erwartet er gemäß der Rechtsprechung ein reales Ergebnis oder einen Shop. Mit einem inhaltlich aufgebauten Portal wie wir es hier bauen wollen, läufst du also direkt ins Messer, wenn du solche Begriffe aufgreifst. Also, lieber Finger weg davon und bitte nur die Produkte beschreiben, die du auch selbst getestet hast! Je mehr Foren, Zeitungsbeiträge oder andere Blogs in den Ergebnissen zu finden sind, desto besser.

Neben dem **kwfinder** gibt es mit **seobility** noch weitere Tools, mit denen du ebenfalls gut arbeiten kannst und die kostenlos sind.

# <span id="page-18-0"></span>**Du hast ein Thema, eine Bewertung, jetzt kann dich nichts mehr aufhalten!**

Damit du eine Seite aufbauen kannst, brauchst du nun entsprechend eine Webadresse. Diese erhältst du mittlerweile bei sehr vielen Anbietern für wenig Geld. Damit es so einfach wie möglich ist, solltest du dir hier einen Anbieter suchen, bei dem du die Seite mehr oder weniger "fertig" bekommst.

Wir arbeiten beide sehr gern mit dem Hostings-Dienstleister **a[ll-inkl.com](http://bit.ly/2PUWUf3)**. Einerseits sind die Kosten hier absolut im Rahmen und im Backend gibt es viele Möglichkeiten der Bearbeitung, die die Arbeit wie Installationen und den Zugriff auf die Datenbanken erleichtern.

Am Beispiel von all-inkl.com zeigen wir dir, wie du in maximal 15 Minuten eine eigene Seite erstellen kannst. Dazu ist notwendig, dass du dich dort anmeldest und deine Zahlungsdaten hinterlegst. Vielfach kannst du im kleinsten Paket die Chance nutzen, die ersten drei Monate kostenlos testen zu können und danach für einen kleinen monatlichen Betrag deine Seite zu betreiben.

Um hier den Schritt mitgehen zu können, brauchst du noch unbedingt eine Domain. Das ist die Internetadresse, unter der deine Seite später erreichbar sein wird. Hier bietet es sich an, dein Keyword zu nehmen, sofern die Domain noch frei ist. In unserem Beispielfall wäre das "Kinderzimmereinrichten.de". In diesem Fall ist schon jemand auf die Idee gekommen, sodass wir uns etwas anderes ausdenken müssen. Falls es dir hier an Ideen mangelt, schau einfach noch mal in die Liste der Keyword-Planer – Keywords. Probiere hier der Reihe nach alle Keywords durch (sortiert nach absteigendem Suchvolumen), ob die Domain noch frei ist.

Alternativ dazu kannst du auch einfach einen Phantasiebegriff nehmen, wie du deine Seite gern nennen möchtest. Gleichermaßen ist die Ergänzung wie "Portal", "Ratgeber" oder "Tipps" eine gute Alternative. Bei der Endung der URL bist du nicht zwingend daran gebunden, eine DE-Domain zu bekommen. Ist diese bereits vergeben und nicht projektiert, kannst du alternativ auch andere Endungen wie .org, .com, .net oder Ähnliches nehmen. Vorsichtig solltest du nur sein, wenn es bereits eine Domain gibt, die genau das gleiche Konzept wie du umsetzt. Hier besteht latent die Gefahr, dass man dir Kopieren unterstellt, was du aufgrund der thematischen Nähe nicht sofort entkräften kannst.

So, die Domain ist registriert. Am einfachsten fängst du nun mit einem Wordpress-Thema an. Diese Software wird in sehr vielen Portalen und Blogs genutzt und ist überaus simpel in der Bedienung. Die Software kannst du direkt bei allinkl.com im Member-Bereich für die Seite installieren und darauf Zugriff bekommen. Die Zugangsdaten erhältst du direkt bei der Installation und ein bis zwei Stunden später kannst du dann auch darauf zugreifen. Nun kannst du dir deine eigene Seite designen und diese strukturell aufbauen. Verwende darauf nicht besonders viel Zeit, denn am Design kannst du später noch was machen. Wichtig sind jetzt vor allem die Texte, damit Google die Seiten irgendwann einmal auch auf den ersten Plätzen auswerfen kann.

#### <span id="page-20-0"></span>**Redaktionsplan aus Keywords abarbeiten**

Zu jedem deiner Themencluster hast du ja jetzt bestimmte Unterbegriffe notiert. Diese haben unter Umständen ein genaues Suchvolumen, aber in jedem Fall eine Indikation darüber. Zudem kannst du über die eigene Recherche bei Google danach suchen und dir die anderen Einträge anschauen. Damit du es dir hier einfacher machst, sieh dir einfach zu jedem Keyword die ersten drei Einträge bei Google an. Notiere dir, wie lang der Beitrag in Worten ist und gewinne einen Eindruck davon, wie dieser thematisch abgearbeitet wurde.

Und jetzt geht es darum, dass du ins Tun kommst. Schreibe die Texte selbst oder lass sie für Geld bei Portalen wie content.de oder textbroker.de erstellen. Alle Texte sollten nicht weniger als 500 Wörter haben, damit der Leser auch einen Eindruck vom Thema bekommt. Nach oben sind keine Grenzen gesetzt und du solltest dich an der Konkurrenz orientieren. Versuche, mindestens die gleiche Wortanzahl zu schaffen, wobei das nur sekundär ist. Primär solltest du die Inhalte besser, übersichtlicher und leichter verständlich aufbauen als deine Konkurrenz. Und dann drückst du nach dem Formatieren deines Textes auf Veröffentlichen – und die Welt kennt deinen ersten Beitrag.

Besonders funktionieren Beiträge mit Erklärungen per Bild und Video. Solche Zugaben kannst du ohne großen Aufwand in deinen Beitrag einbauen und für relativ kleines Geld selbst machen. Beispielsweise kannst du mit Canva (TBD: URL einfügen) eigene Bilder erstellen, die der

Erläuterung dienen. Videos sind schnell mit einer Handy-Kamera oder der Kamera am Laptop produziert. Starte hier lieber unperfekt, als auf die Perfektion zu warten! Ein Video irgendwann einmal neu zu machen oder auch auszulagern, ist kein besonders großer Aufwand. Deine Seite allerdings bekannt und populär bei Google zu machen, gelingt deutlich einfacher, wenn du dazu Bilder, Videos und auch Audio-Aufnahmen nutzt.

Versuche nun, deine Themengebiete und Keywords in guten Berichten nacheinander abzuarbeiten. Die Geschwindigkeit ist dabei mehr oder weniger egal, so lange du regelmäßig etwas veröffentlichst. Einmal pro Monat, alle zwei Wochen oder auch mehrmals pro Woche sind dabei möglich. Das musst du aber ganz nach deinem eigenen Tempo machen. Je schneller und häufiger du Inhalte bringst, desto schneller wird deine Seite auch gefunden werden. Dennoch spricht auch nichts gegen den "langsameren" Weg, da auch dieser langfristig zum Erfolg werden wird.

#### **Herzlichen Glückwunsch, du hast deine erste Seite!**

Und nun türmen sich auf einmal die Geldscheine in deinem Speicher? Nein, das liegt daran, dass du mit deiner Seite aktuell noch kein Geld verdienen kannst. In den folgenden Beiträgen solltest du nun schauen, dass du Produkte aus sogenannten Affiliate-Programmen einbaust. Dabei geht es nicht darum, möglichst viel davon zu veröffentlichen, sondern genau die Dinge, die deine Leser und Besucher auch ernsthaft interessieren und einen Mehrwert bieten.

Das Affiliate-Marketing wird übersetzt als sogenanntes "Empfehlungs-Marketing". Du solltest darüber also nur Dinge in deine Beiträge einbauen, die du auch selbst gekauft hast, kaufen würdest oder aus anderweitiger, zuverlässiger Quelle weißt, dass sie empfehlenswert sind.

Um auf derartige Produkte zugreifen zu können, solltest du dich beispielsweise bei amazon.de für das Partnerprogramm anmelden. Auch auf digistore24.de findest du immer wieder gute Bücher, Produkte oder Kurse, die du einbauen kannst. Je nachdem, mit welchem Thema du dich beschäftigst, gibt es dann in den Nischen selbst immer noch weitere Möglichkeiten der Monetarisierung. Das könnten die Vermietung von Banner-Plätzen oder bezahlte Beiträge auf deiner Seite sein, die auf andere Angebote hinweisen. Mit steigendem Traffic auf deiner Seite ist Google Adsense ebenfalls eine interessante Alternative, die thematisch Werbebanner an den entsprechenden Stellen auf deiner Seite einblendet.

An dieser Stelle möchten wir dir als Leitfaden das Buch von Peer Wandiger empfehlen. Er betreibt die Seite selbststaendig-im-netz.com und hat dort unglaublich viele gute Tipps zu dieser Form der Nischenseiten. Sein Buch ist absolut empfehlenswert und bietet dir eine Schritt-für-Schritt-Anleitung zu deiner ersten Seite. Du kannst es hier unter dem Titel "[Nischenseite-Aufbau E-Book](http://bit.ly/2MhWKkx)"<sup>3</sup> kaufen.

 <sup>3</sup> <http://bit.ly/2MhWKkx>

# <span id="page-23-0"></span>TIPP #2 VERKAUFE EIN PRODUKT

Viele von uns träumen ja von einem eigenen Produkt in einem eigenen Shop. Und mindestens genauso viele verzweifeln an der Umsetzung. Das ist nicht schlimm, denn das Thema ist durchaus komplex und besonders am Anfang unübersichtlich. Doch heute ist es nicht mehr notwendig, dass du einen ganz eigenen Shop mit einem eigenen Lager und so weiter erstellen musst. Das geht einfacher und wir wollen dir heute zeigen, wie du es umsetzen kannst. Zwar haben wir einige Erfahrungen mit einem Shop, aber unser Wissen basiert hier hauptsächlich auf den Inhalten von Experten wie Bastian Barami.

Die grundsätzliche Idee eines Shops ist es, dem Internet-User die Möglichkeit der Information und des Kaufs zu geben. Einen eigenen Shop aufzubauen bedeutet sehr viel Arbeit und es kann mitunter Monate dauern, bis sich ein erster Kunde zu dir "verirrt". Das hat vor allem den Grund, dass dich das Internet noch nicht kennt und du dir hier erst einen Status erarbeiten musst. Von daher ist es eine klügere Idee, auf einem bestehenden Shop aufzusetzen. Und welcher ist der größte Shop im Internet? Genau, Amazon. Man kann von Amazon halten, was man möchte. Sie bieten speziell Startern sehr gute Möglichkeiten, Fuß zu fassen und ein erstes eigenes Produkt auf den Markt zu bringen.

Bei Amazon nennt man diesen Service "Fulfillment by **Amazon – FBA**". Dieser umfasst alle Vertriebs-Möglichkeiten für ein Produkt, sodass du dich nur noch darum kümmern musst, was du verkaufen möchtest. Hier bietet es sich an, deine Ideen einfach mal kreisen zu lassen. Jeder von uns hatte ja schon einmal mindestens eine Idee, die er nicht umgesetzt hat, die später einmal am Markt aufgetreten ist und viel Geld eingebracht hat. Insofern kann es nicht so schlecht um dein Gedankengut stehen.

Ein Tipp: Um die Einstiegshürden und Risiken weiter zu minimieren, solltest du darauf achten, dass dein Produkt möglichst simpel zu erklären und auch gleichzeitig sehr einfach in der Bedienung ist. Elektrische Geräte, komplizierte Aufbauten und derartige Dinge verlangen eine Reihe von weiteren Voraussetzungen, sodass du im ersten Moment vielleicht einen Bogen darum machen solltest.

#### **Suche nach deinem Produkt**

<span id="page-24-0"></span>Die Welt ist groß und entsprechend vielfältig sind die Möglichkeiten, ein Produkt und / oder einen Lieferanten zu finden. Klassischerweise kannst du hier erst einmal nach deutschen oder europäischen Lieferanten suchen. Gibt es dein Produkt in dem Bereich schon, kannst du es dir dort anschauen und prüfen, was du eventuell besser machen kannst. Für einen Einstieg könntest du bei den Lieferanten sogar anfragen, ob du ihr Produkt selbst verkaufen darfst.

Vielfach ist das aber nicht dein Ziel. Eigentlich möchtest du ja ein eigenes Produkt und das muss noch erfunden werden. Wer im europäischen Raum nicht fündig wird, wird es mit Sicherheit auf internationalen Plattformen wie alibaba.com oder aliexpress.com. Hier gibt es fast nichts, was es nicht gibt. Das Atom-U-Boot und die Rakete für das Weltall fehlen vielleicht, aber ansonsten ist die Auswahl hier einfach riesig.

Es dauert ein wenig, bis man verstanden hat, wie die Plattformen funktionieren. Dann hast du aber die Möglichkeit, dich inspirieren zu lassen. Hier findest du vielleicht sogar schon dein Produkt oder aber jemanden, der es produzieren kann. Schreibe die Hersteller einfach direkt an und frage nach, ob sie dir weiterhelfen können. Mit Blick auf die Komplexität deines Unterfangens solltest du aber vielleicht eine bereits vorhandene Form deines Produkts am Markt probieren. Bestelle dir doch einfach mal einige Modelle und schaue sie dir in der Realität an. So kannst du <span id="page-25-0"></span>besser und schneller feststellen, ob du das Produkt vertreiben möchtest.

#### **Auf in den Konkurrenz-Kampf**

Bei Amazon selbst hängt beim Listing sehr viel davon ab, wie häufig dein Produkt gekauft wird. Und gleichermaßen ist es wichtig, wie der Kunde zu deinem Produkt gekommen ist. Nachdem du dir also einiges bestellt hast und später auch dein Produkt gefunden hast, geht es nun darum, dass du dafür ein Listing bei Amazon erstellst. Damit ist die Produktseite gemeint, auf die der potentielle Kunde später in den Suchergebnissen bei Amazon geleitet wird.

Hier ist es natürlich wichtig, dass du in den Vordergrund stellst, welchen Nutzen und welche Vorteile dein Kunde genießt, wenn er das Produkt kauft. Wer das Kinderzimmer einrichtet, kommt hier besonders bei Schulkindern immer wieder an der Weltkarte nicht vorbei. Für unseren Fall hier wollen wir einfach mal das Beispiel einer Weltkarte als Poster für die Wand nehmen. Stelle also in der Beschreibung in den Vordergrund, warum die Kunden deine Weltkarte kaufen sollten. Natürlich ist es dabei erlaubt, sich die Konkurrenz-Produkte anzuschauen. Was gefällt dir und was haben sie in den Vordergrund gestellt? Was würdest du besser machen und anders herausarbeiten? Niemals darfst du die Beschreibung eines anderen kopieren, aber davon inspirieren lassen darfst du dich in jedem Fall. Ergänze, was dir wichtig ist und was dein Produkt einmalig und besonders vorteilhaft macht.

Sehr einfach ist dies in Bereichen, die noch nicht viele Anbieter kennen. Vielfach sind hier auch asiatische Shops gelistet, die sehr schlecht übersetzte und wenig verständliche Produktbeschreibungen im Listing haben. Neben deiner Produktsuche solltest du auch den einen oder anderen Moment darauf verwenden zu prüfen, wie die

Konkurrenzsituation bei Amazon.de ist. Besteht deine Konkurrenz nur aus solchen "schlechten" Produkten, kannst du relativ einfach ein Ranking vorn in den Suchergebnissen bekommen.

#### **Der erste und der zweite Eindruck**

<span id="page-26-0"></span>Das Verkaufen beim Kunden hat immer nur zwei Eindrücke – bis dahin musst du überzeugt haben. Wir sind wirklich keine Verkaufs-Experten, aber wir kennen es von uns selbst. Wer bei Amazon etwas sucht, klickt nur diejenigen Produkte an, die einerseits ein aussagefähiges und erkennbares Bild haben und andererseits einen interessanten Produkt-Titel. "Weltkarte" ist hier sicherlich ganz falsch. Versuche also, dein Produkt bereits in der Produktbezeichnung so herauszustellen, dass es die Vorteile nennt. "Kinderzimmer-Weltkarte zum Lernen und Raten" – ist jetzt vielleicht noch nicht optimal, aber in jedem Fall schon mal besser.

Den Titel kannst du übrigens sehr schnell und ohne weiteres ändern, auch dann, wenn du das Produkt schon online hast und verkaufen konntest. Du kannst also verschiedene Ideen gegeneinander testen und prüfen, bei welchem die Verkäufe am besten sind.

Aber zurück zum Eindruck: Wenn du es schaffst, den Kunden von der Übersicht der Angebote bei Amazon nach der Eingabe eines Suchbegriffs auf dein Produkt zu lenken, musst du dann natürlich voll überzeugen. Vermeide blinkende Elemente, Lügen und ewig lange Texte. Wichtig ist nicht, dass dein Kunde kauft, sondern dass dein Kunde kauft und seinen Freunden davon erzählt, wie gut dein Produkt ist. Gib ihm also die Chance, Einblicke zu erhalten. Besonders gut funktionieren hier tabellarische Übersichten der wichtigsten drei bis fünf Eigenschaften. Danach solltest du Bilder bringen, da diese mehr als 1.000 Worte sagen. Stelle einige wichtige Details besonders heraus, damit dein Kunde einen Eindruck gewinnt und nicht enttäuscht werden kann.

Wenn du kannst und magst, gibt es auch die Möglichkeit, Videos einzubinden, die für den potentiellen Kunden natürlich sehr viel besser für das Verständnis sind als reiner Text.

#### <span id="page-27-0"></span>**Hilf deinem Produkt auf die Sprünge**

Was ist dir beim Einkaufen im Internet besonders wichtig? Natürlich sollte das Produkt genau so sein, wie du es wünschst, aber besonders häufig vertrauen wir auf sogenannte Rezensionen. Damit sind Rückmeldungen anderer Käufer dieses Produktes gemeint, die sich die Zeit genommen haben, das Produkt zu bewerten. Wir fühlen uns weitaus besser, wenn das Feedback positiv ist. Ein schlechtes oder auch gar keine Bewertungen veranlassen uns eher dazu, wieder abzuspringen und ein besser bewertetes Produkt zu suchen.

Nachdem dein Produkt also online ist, solltest du dich darum bemühen, Bewertungen zu bekommen. Dazu kannst einerseits Kunden darum bitten, dich zu bewerten. Andererseits kannst du dein Produkt auch anderen zur Verfügung stellen, die es testen. Eine Weltkarte könntest du beispielsweise in einem Forum für Eltern von Schulkindern oder anderweitigen, thematisch passenden Seiten vorstellen. Das hilft dir, eine bessere Einschätzung deines Produktes zu bekommen und zudem führt es zu Bewertungen. Gleichermaßen bekommst du aber auch eine Rückmeldung dazu und kannst eventuell noch einiges verbessern.

#### **FBA für Faule**

<span id="page-27-1"></span>Gegen eine Gebühr bietet dir Amazon an, dein Produkt dort einzulagern und auch zu versenden. Damit bist du jeden Stress los, die Ware bei dir zu Hause zu lagern oder jeden Tag von dort aus etwas verschicken zu müssen. Du musst dich "nur noch" darum kümmern, dass bei Amazon ausreichend

Bestand liegt, der verkauft werden kann. Natürlich kannst du auch die erste Charge von zu Hause aus versenden, um dir die Kosten für die Lagerung bei Amazon zu sparen. Das ist natürlich alles erlaubt, aber um wieder zeit- und ortsunabhängig zu werden, ist natürlich die Lagerung und der eigenständige Versand über Amazon selbst für dich ein Vorteil.

Ja, natürlich will Amazon dafür Gebühren haben und vielleicht sind sie auch nicht gerade günstig. Deine Gebühren und deinen Ertrag kannst du vorher auf dem FBA-Rechner sehen und kalkulieren, sodass es später auch keine bösen Überraschungen für dich gibt:

#### <https://bit.ly/2NMpliz>

Aber versuch doch mal, mit dem geringen Einsatz irgendwo anders einen Shop für dich selbst aufzubauen, der auch nur im Ansatz die Reichweite und die Möglichkeiten von Amazon hat. Es geht uns ja im ersten Moment darum, dir eine Methode zu zeigen, wie du schnell und möglichst einfach starten kannst. Dass du unter Umständen später eine eigene Seite mit einem eigenen Shop entwirfst ist durchaus möglich – aber sicherlich nicht im ersten Moment. Dort bietet das FBA-Business sehr große Vorteile für dich als Starter und ermöglicht dir einen einfachen Einstieg. Unter dem folgenden Link findest du ein sehr gutes Training, dass dir den Start vereinfachen soll: [FBA Seller Academy4](http://bit.ly/2MRSF2M).

 <sup>4</sup> <http://bit.ly/2MRSF2M>

# <span id="page-29-0"></span>TIPP #3 SCHON MAL EINEN RATGEBER GESCHRIEBEN?

Unser Leben besteht eigentlich die ganze Zeit aus Fragen, die wir stellen. Wir stellen sie uns selbst, anderen oder einfach nur in den Raum und hoffen darauf, eine Antwort zu erhalten. Manchmal bekommen wir diese und viele Fragen bleiben auch einfach offen. Im Laufe unseres Lebens eignen wir uns aufgrund unserer Fragen einen gewissen Erfahrungsschatz an. Sowohl im privaten als auch beruflichen Lebensbereich, wobei beispielsweise die schulische oder akademische Laufbahn sehr intensive Zeiten sind, in denen wir viele Inhalte konsumieren. Wir füllen unsere Wissensspeicher auf, um diese später bei einem Arbeitgeber zweckdienlich zu vermarkten. Neben diesem etwas indoktrinierten Wissen gibt es aber auch unsere Hobbys und Vorlieben. Hier fällt es uns vermutlich weitaus einfacher, Wissen anzueignen. Auch wenn der Job Spaß macht, ist es immer noch ein qualitativer Unterschied, ob wir für den Job lernen oder uns privat Wissen aneignen.

Unabhängig von der Wissensquelle verfügen wir damit über einen relativ großen Wissensschatz. Vielleicht ist es nicht immer sinnvolles oder zweckdienliches Wissen, aber wir haben es. Es macht uns sozusagen aus und vor allem ist unser Wissensdurst noch gar nicht gestillt. Wenn du nun einmal an die Dinge denkst, die dich im Alltag bewegen und bei denen du besonders gut bist, wirst du vermutlich ein oder zwei Kernthemen haben, in denen du dich als Experte bezeichnen würdest. Vielleicht reicht es nicht, um ein Atom zu spalten oder einen Formel-1-Wagen zusammenzubauen, aber irgendwie hast du schon weitaus mehr Wissen aufgebaut als alle anderen um dich herum.

#### **Nutze dein vorhandenes Wissen**

<span id="page-30-0"></span>Dieses angesammelte Wissen ist dein Kapital. Es macht dich für andere wertvoll. Dein Arbeitgeber bezahlt dich für dieses Wissen und wie du es anwendest. Dein Freundeskreis kommt regelmäßig auf dich zu und fragt nach Hilfe, weil du genau in diesem Bereich derjenige bist, der am meisten weiß. Warum teilst du dieses Wissen nicht einfach mal? Gib anderen die Chance, an deinem Wissen teilzuhaben. Das hat direkt mehrere Vorteile, denn erstens kannst du damit Geld verdienen und zweitens kommen weniger Menschen auf dich zu, nur weil sie in einem bestimmten Bereich deine Hilfe brauchen.

Greifen wir doch wieder einmal ein Beispiel auf: Sehr passend dazu ist immer noch das Thema des Kinderzimmers. Stellen wir uns vor, du bist Schreiner, Angestellter in einem Möbelhaus oder Baumarkt-Mitarbeiter – du bist Experte im Umgang mit verschiedenen Werkstoffen. Und gegenüber vermutlich 90 % der Bevölkerung hast du Kenntnisse, die sie genau nicht haben. Also lass sie einfach daran teilhaben. Das geht insofern recht einfach, als dass du dir ein relevantes Thema heraussuchst und dazu einen Ratgeber verfasst. Wie genau das geht und was du dazu tun musst, werden wir dir nun im Folgenden berichten.

#### **Suche dir ein Nischenthema**

<span id="page-30-1"></span>Der Markt ist überfüllt von Anbietern im Bereich der Holzbearbeitung. Schränke, Betten, Schreibtische und noch vieles mehr wird dort entsprechend offeriert. Bei vielen dieser Anbieter bekommst du sogenannte Fertig-Bau-Sets, die du nach einer Anleitung nur noch zusammenschrauben musst. Fertig, passt und hält auch ein bis zwei Umzüge aus. Einen Nachteil daran gibt es für diejenigen, die es gern etwas individueller mögen: Es ist Ware von der Stange. Im Zweifel kommst du bei 10 Freunden in die Wohnung und siehst den gleichen Schrank. Den einen stört es mehr, den anderen weniger, aber am Ende ist eine individuelle Lösung doch immer lieber.

Um nun herauszufinden, welches Thema besonders gut geht oder welches Potential hat, solltest du dich in der größten Bücherei der Welt rumtreiben: Amazon. Der klitzekleine und vollkommen unbekannte Amazon-Shop hat vor Urzeiten mal damit angefangen, den Buchhandel ins Internet zu bringen – und ist damit bis heute sehr erfolgreich. Und als sie irgendwann alle Bücher von allen Verlagen aufgeschaltet haben, hatten sie die großartige Idee das Verlagswesen zu revolutionieren. Bist du früher von Verlag zu Verlag gezogen, um dich mit deinem Buch vorzustellen, kannst du das heute vollkommen unabhängig von einem Verlag veröffentlichen. Das geht zum Beispiel auf Amazon.

Also, öffne ein Browser-Fenster, nimm dir einen Zettel oder eine Datei, um Dinge zu notieren und das eine oder andere Bier sowie zwei bis drei Stunden Zeit. Und dann fängst du an, im Suchfeld des Bücher-Stores und des Kindle-Stores zu suchen. Wir empfehlen dir an der Stelle eher, mit dem Kindle-Store anzufangen, da du hier ein besseres Gefühl für die relevanten Begriffe bekommst. Es tut aber auch nicht weh, wenn du es andersherum machst. Und dann such doch einfach mal nach Begriffen wie "do it yourself", "schrank selbst bauen", "Kinderzimmer bauen" – oder was dir sonst noch alles einfällt.

#### <span id="page-31-0"></span>**Notiere dir Verkaufsränge, Titel und Umfang**

Natürlich gibt es für diese Arbeit auch Tools, aber die sind nicht gerade günstig. Und "günstig" war ja genau das Prädikat, was unsere Ideen zum Startzeitpunkt haben sollten. Also sieh das Bier als Investition in deine Zukunft und die Zeit. Außerdem haben wir festgestellt, dass es bei der manuellen Suche immer wieder neue Ideen gibt, die wir mit einer automatisierten Suche nicht gefunden hätten.

Schaue dir bei den Suchergebnissen immer die ersten drei bis fünf, manchmal vielleicht auch zehn Ergebnisse an. Notiere jeweils den Buchtitel, den Untertitel, die Artikelnummer oder den ASIN-Code. Das sind die wichtigsten Daten um ein Buch herum. Gleichermaßen wichtig für die Bewertung sind aber dann noch die Anzahl der Seiten im jeweiligen Format (als Buch und / oder Kindle), der Preis und die Anzahl der Bewertungen sowie der Durchschnitt. In den Bewertungen solltest du ein wenig herumlesen, da besonders in den negativen Kommentaren streckenweise sehr gute Tipps enthalten sind. Gute Bewertungen bei Amazon zu erhalten und zu fälschen ist nicht schwer, aber die negativen kommen von wirklichen Lesern. Also schaue dir besonders die Kritik an, da du von ihr lernen kannst. Es ist dein Optimierungspotential, was du in deinem Ratgeber mit aufnehmen kannst, um es besser zu machen.

Zuletzt solltest du dir den Verkaufsrang im jeweiligen Format notieren. Amazon hat hier eine recht umfangreiche Berechnung und der Verkaufsrang sagt zumindest für den Moment aus, wie gut oder schlecht sich ein Buch verkauft.

Alles von Rang 25.000 bis 30.000 verkauft sich ganz gut, von 50.000 bis 60.000 gut und darüber dann noch annehmlich. Rankings über 100.000 sind eher Ladenhüter, die sich nur ein bis zwei Mal pro Monat verkaufen. Bitte beachte: Der erste Eintrag für ein Keyword muss nicht zwingend das sich am besten verkaufende Buch sein! Es kann also durchaus sein, dass sich Platz 2 oder auch 3 insgesamt besser verkaufen, aber für das Keyword als weniger relevant aufgrund der Keywords angesehen werden.

Versuche zum Einstieg, eine Tabelle von mindestens 10 bis

15 Keywords auszufüllen und zu prüfen. So bekommst du einen ganz vernünftigen Marktüberblick. Und ja, natürlich ist es erlaubt, dass du dir auch ein Thema abseits deines Wissens suchst. Frei nach dem Motto "Das wollte ich schon immer mal wissen" ergibt sich so vielleicht noch eine bessere Option für dich, wenn du dich in ein Thema einarbeiten möchtest.

Ebenfalls solltest du in die Tabelle noch dein Gefühl mit einbringen. Such mal in dem Feld bei Amazon "Diäten" oder "Fitness" – du wirst sehen, die Bereiche sind vollkommen überrannt. Hierzu einen Ratgeber zu schreiben solltest du seinlassen. Die Chance, dass du damit hoch rankst und Geld verdienen kannst, ist nicht besonders hoch. Versuche also, das Thema weiter einzugrenzen und zum Beispiel nur eine spezielle Form der Diät zu beschreiben oder bei der Fitness auf bestimmte Sportarten oder Übungen einzugehen. So grenzt du das Thema ein und wirst Experte in einer Nische, anstatt irgendwo in der Masse des Angebotes unterzugehen.

Der Faktor "Bauchgefühl" sollte in einer Einheit gemessen werden, die dir "lohnt sich" oder "lohnt sich nicht" wiederspiegelt. Wie genau du das machst, bleibt dir überlassen. So vermeidest du es aber, dass du bei der Recherche bereits Themen aussortierst oder dich auf etwas versteifst, was bereits vollkommen überlaufen ist.

#### **Gib deinem Werk eine Struktur**

<span id="page-33-0"></span>Du hast nun die Themenübersicht und kannst diese wiederum mithilfe von Punkten bewerten. Wenn es dir wichtig ist, damit viel Geld zu verdienen, solltest du die Verkaufsrankings sehr hoch bewerten. Möchtest du wenig Aufwand und dennoch eine gute Chance haben, solltest du neben den Verkaufsrankings auch darauf schauen, welche Verkaufsrankings mit welcher Anzahl von Bewertungen erzielt werden konnten. Ehrliches und gutes Feedback zu

bekommen ist nämlich sehr schwer bei Amazon, weshalb du hier unter Umständen später einige Zeit investieren musst.

Was aber sollst du in deinem Buch genau beschreiben? Und wie soll es aufgebaut sein? Dazu solltest du dir deine Konkurrenz anschauen, nachdem du dich für ein Keyword entschieden hast. Bei vielen Büchern auf Amazon gibt es die Funktion "Blick ins Buch". Diese findest du, wenn du das Buch aufrufst und dann auf das Produktbild gehst. Dort steht es dann oberhalb des Bildes. Das ist leider nicht immer der Fall, aber vielfach kannst du so Einsicht in die ersten Seiten der Bücher nehmen. Und auf den ersten Seiten ist normalerweise die Gliederung der Themen im Bereich aufgeführt. Aus dieser kannst du nun erfahren, welche Themen deine Konkurrenz bearbeitet hat. Notiere dir, was dir davon sinnvoll erscheint. Die Struktur kannst du später noch machen, denn jetzt geht es nur darum, Themen und Oberbegriffe zu sammeln.

Sofern du in dem Bereich arbeitest, kannst du natürlich mit deinem alltäglichen Wissen noch Dinge ergänzen. Was fragen deine Kunden besonders häufig oder vor welche Probleme werden sie gestellt, die es für dich zu lösen gilt? Lass dieses Wissen als Fragestellung mit einfließen und ergänze deine Aufstellung entsprechend. Ein gutes Tool hierfür ist die Seite answerthepublic.com – hier kannst du dein Keyword eingeben und wiederum geographisch eingrenzen. Du bekommst dann sehr viele Dinge angezeigt, unter anderem den Bereich "Questions". Die Daten, die dort abgefragt werden, basieren auf den Anfragen bei Suchmaschinen. Und im Bereich "Questions" bekommst du alle diejenigen Fragen angezeigt, die von den Usern bei Google in das Suchfeld eingegeben wurden. So erkennst du die Bedürfnisse deiner Zielgruppe und kannst dich entsprechend inspirieren lassen.

Und mit all diesen Ergebnissen solltest du nun einige Stunden Arbeit investieren und die Gliederung für dein Werk erstellen. Dieses sollte für den Leser später logisch sortiert sein und vor allem für dich beim Schreiben ein Leitfaden sein. Im ersten Moment steht der Leser natürlich im Vordergrund, aber für dich als Schreibender ist die Übersicht mindestens genauso wichtig. So kannst du nämlich eventuell noch Verschiebungen vornehmen und die Gliederung anpassen, wenn sich herausstellt, dass ein Thema irgendwo anders besser aufgehoben wäre.

#### <span id="page-35-0"></span>**Selbst schreiben oder schreiben lassen?**

Nicht jeder ist der geborene Autor, keine Frage. Schreiben kann von uns aber jeder! Und wer meint, er könne es nicht, sollte es einfach mal probieren. Oftmals löst sich diese Blockade schon nach einigen Seiten und man kommt in eine Art "Flow". Dann fliegen einem die Begriffe und Beschreibungen nur so zu und man hat das Gefühl, die Finger können gar nicht so schnell tippen wie die Gedanken durch den Kopf rauschen. Und zudem sind wir wieder bei dem Thema der Investition. Wenn du es selbst schreibst, sparst du natürlich Geld, auch wenn du Zeit einsetzen musst. Zeit musst du allerdings auch einsetzen, wenn du jemanden suchst, der das Buch schreiben soll. Deswegen empfehlen wir dir zunächst, das Buch selbst zu schreiben. Ein guter Ratgeber bei Amazon hat 20.000 bis 30.000 Wörter. Bei rund 200 bis 250 Wörtern je Kindle-Seite ist das ein Werk von 100 bis 150 Seiten. Über ein Thema zu schreiben, das du kennst, fällt üblicherweise einfach. Wenn du hier mit 500 Wörtern pro Stunde rechnest, sind es gerade einmal 40 Stunden, die du darauf verwenden musst. Und mit der Zeit wird das unweigerlich schneller gehen, da du dich mehr daran gewöhnst hast.

Wenn es gar nicht anders geht, solltest du dich auf **[textbroker.de](https://bit.ly/1Tcijhd)** oder **[content.de](https://bit.ly/2lbyY7M)** nach jemandem umschauen,

der das Buch für dich schreiben kann. Ein Wortpreis von 2 bis 3 Cent ist dabei "normal". Du kannst es auch für weniger versuchen, wie beispielsweise 1,5 Cent, denn die Qualität wird deswegen nicht zwingend schlechter, aber es wird schwieriger, jemanden zu finden. Ebenso wenig wird die Qualität bei mehr als 3 Cent auch nicht bedeutend besser. Verrate bei der Ausschreibung deines Jobs nicht zu viel, sondern erläutere es deinem Ghostwriter in einem Skype-Call. Das ist eine Hürde, die von vielen erst genommen werden muss und verpflichtet. So kannst du auf natürliche Art und Weise die Spreu vom Weizen trennen und dir jemanden angeln, der auch die notwendige Disziplin aufbringt. Und dann erteile den Auftrag dafür mit einem terminierten Abgabezeitpunkt.

#### <span id="page-36-0"></span>**Designe, formatiere und veröffentliche**

Du kannst dich bei Amazon ganz einfach als Verleger anmelden. Das funktioniert über die Seite **[kdp.com](https://amzn.to/2hUpka0)**, wobei KDP einfach nur das "Kindle Direct Publishing" von Amazon und folglich eine Tochterfirma des Konzerns ist. Über KDP kannst du dein Buch sowohl im Kindle-Format als auch im Taschenbuch-Format veröffentlichen. Dazu ist es nicht notwendig, dass du dieses zu Hause rumliegen hast und verschicken musst. Das erledigt alles Amazon für dich und du bist zeit- und ortsunabhängig davon, ob sich dein Buch verkauft oder nicht.

Du brauchst für die Anmeldung nicht mehr als deine eigenen Daten und deine Kontoverbindung. Eine weitere Plattform, worüber du deine Bücher veröffentlichen kannst, ist Createspace.com. Auch dort kannst du im Kindle- als auch im Taschenbuchformat veröffentlichen und früher einmal war KDP für das Kindle-Format und Createspace für die Taschenbücher notwendig. Heute können beide beides und es ist vollkommen egal, worüber du dein Buch veröffentlichst.

Bevor du das Buch allerdings veröffentlichst, solltest du es unter Umständen einmal durch ein Lektorat prüfen lassen. Ob du das im Internet machst oder in deinem Freundeskreis rumfragst, bleibt natürlich vollkommen dir überlassen. Auf **[workgenius.com](https://bit.ly/2OnC5Mo)** musst du beispielsweise etwa 30 bis 40 Euro für ein Lektorat ausgeben, was vermutlich ein überschaubarer Rahmen ist.

Mach dich während der Zeit des Lektorats mit den verschiedenen Formaten von Kindle bekannt. Hier kannst du psychologisch ein wenig nachhelfen, denn je kleiner du das Format wählst, desto mehr Seiten hat es am Ende auch. Da der Kindle-User das Format letztlich aber selbst einstellt, ist es fast egal, was du dort angibst. Für das Taschenbuch spielt es natürlich eine Rolle, aber auch hier gilt entsprechend "je kleiner, desto mehr Seiten". Es muss halt eben einfach passen.

Gerade am Anfang kannst du mit einem einfachen Format deines Textes das Ganze in das Kindle-Format umwandeln. Dafür gibt es verschiedene Programme, die das vornehmen. Grundsätzlich ist es auch möglich, dass du eine PDF-Datei oder auch eine Word-Datei hochlädst, aber die Erfahrung zeigt, dass die Standard-Formatierungen dann zerschossen werden. Hier ist Kindle etwas eigenbrötlerisch, aber die Hürde ist sehr klein. Suche einfach mal bei Google nach einer entsprechende Vorlage oder lass dein Buch für einige Dollar bei **[fiverr.com](http://bit.ly/2NxFeJX)** entsprechend formatieren und aufbereiten.

Wichtig für dein Buch ist natürlich das Cover. Spätestens hier empfehlen wir dir die Plattform fiverr.com, auf der du dir verschiedene Buchcover erstellen lassen kannst. Wichtig: Mach dich vorher schlau, was du genau haben möchtest. Und dann beschreibe dies sehr genau. Die Freelancer auf fiverr.com machen einen guten Job, aber sie machen halt

eben nur genau das, wofür sie bezahlt werden. Nimm ihnen die Denkarbeit ab und lass sie nur noch für dich umsetzen. Nun hast du ein Cover, das Buch und kannst es entsprechend hochladen. Abgefragt werden dann noch einige Verkaufstexte, die dein Buch in der Amazon-Artikel-Ansicht entsprechend anpreisen. Lass dir hier gute Argumente einfallen, weshalb der potentielle Leser dein Buch kaufen sollte. Und dann ist es soweit.

Dein Buch geht bei KDP beziehungsweise Amazon in die Prüfung und wird dann üblicherweise innerhalb von 24 Stunden online geschaltet. Ab dann kannst du verkaufen. Nun solltest du dafür sorgen, dass du einige Bewertungen für dein Buch erhältst, damit du das Vertrauen von Interessierten bekommst. Dazu kannst du den einen oder anderen Freund bitten, sich das Buch durchzulesen und eine Bewertung dazu abzugeben oder aber auch über Plattformen dein Buch zur Diskussion stellen. Beachte dabei nur die entsprechenden Regeln von Amazon, die sehr deutlich beschreiben, wann eine Rezension zulässig ist und wann du dich im verbotenen Bereich befindest.

Wer hierzu einen hilfreichen Online-Kurs sucht, findet auf Udemy einige Angebote. Unter anderem findet sich dort ein Kurs von Matthias Matting unter dem Titel ["Self](https://bit.ly/2OQmqBT)-**[Publishing: Ihr Autoren-Erfolg mit E-Books und](https://bit.ly/2OQmqBT)  [Büchern"](https://bit.ly/2OQmqBT)5**. Die Inhalte helfen dir dabei, dein erstes Buch zu schreiben und vor allem zu veröffentlichen. Während das Schreiben selbst selbstverantwortlich organisiert werden kann, ist das Veröffentlichen der Bücher auf KDP oder anderen Plattformen mit ein wenig Hintergrundwissen klüger und effektiver gestaltbar.

.

<sup>5</sup> <https://bit.ly/2OQmqBT>

# <span id="page-39-0"></span>TIPP #4 DESIGNE DEIN EIGENES T-SHIRT

Viele berühmte Persönlichkeiten haben eine eigene Kollektion. Sie vertreiben Hosen, T-Shirts, Sportklamotten oder auch Schuhe – warum solltest du das nicht können? Zumindest für einen Teilbereich davon möchten wir dir hier eine Lösung präsentieren. Der eine oder andere von uns ist ja durchaus begabt in Design-Fragen. Aber egal, ob du dafür Talent hast oder nicht, kannst du dein ganz eigenes T-Shirt herausbringen und vertreiben. Wichtig ist nur, dass du am Ende etwas entwirfst, dass sich von allem anderen absetzt und attraktiv ist für diejenigen, die es kaufen sollen. Diesen unternehmerischen Ansatz zu verfolgen ist vergleichsweise kostengünstig und zudem auch sehr zeiteffizient. Von daher hat er es in die Top 5 unserer Vorstellungen geschafft.

An der Stelle sei erwähnt, dass wir weder zusammen noch einzeln ein Business in dem Bereich haben. Sehr wohl haben wir uns aber intensiv damit beschäftigt, da wir hier in Zukunft aktiv werden wollen. Wir sind begeistert von der Idee, uns dort als mehr oder weniger modisch begabte Menschen zu verwirklichen. Es ist sozusagen die Verdienstmöglichkeit auf einem Gebiet, das überhaupt nicht auf dem Plan stand.

# <span id="page-39-1"></span>**Entwerfe ein Design, das du verkaufen möchtest**

Das klingt im ersten Moment sehr einfach, aber der Markt ist voll von verschiedenen Designs. Wir mussten für uns feststellen, dass wir etwas sehr eigenes machen sollten, dass eng mit dem Dadpreneuer verbunden ist. Hier ist aber deiner Kreativität freier Lauf gelassen. Die Geschäftsidee lässt sich nämlich sehr simpel umsetzen und du brauchst lediglich ein umgesetztes Design.

Das kannst du natürlich selbst entwerfen. Entweder direkt digital oder entsprechend danach digitalisieren lassen. Das ist nämlich die Grundvoraussetzung dafür, dass du deine T-Shirts gestalten kannst. Rein technisch läuft es nämlich wie folgt ab: Du entwirfst ein Design deiner Wahl und speicherst dieses in einem passenden Format. Das Format richtet sich vor allem nach dem Platz auf dem T-Shirt und den entsprechenden Abmessungen. Diese Datei kannst du dann bei einem Dienstleister deiner Wahl hochladen und damit ein T-Shirt gestalten. Achte hier am Anfang darauf, dass es beim Druck ein günstiges Farbspektrum gibt. Je einfacher dein Design also am Anfang gehalten ist, desto besser kannst du damit Geld verdienen. Hochkomplexe Designs in hunderten von Farben treiben den Preis natürlich entsprechend nach oben und sind somit für viele Käufer nicht wirklich attraktiv. Starte also simpel.

#### **Die Kreativität klemmt?**

<span id="page-40-0"></span>Designs sind heutzutage mit sehr einfachen Mitteln zu entwerfen. Du brauchst nicht zwingend ein teures Programm dafür oder anderweitige Dinge. Eigentlich brauchst du nur eine Idee, die du irgendwie umsetzt. Hierbei hilft dir beispielsweise die Plattform **[fiverr.com](http://bit.ly/2NxFeJX)**! Hier kannst du einem Designer sehr konkret deine Idee mittteilen und beschreiben. Unserer Erfahrung nach hilft es zum Beispiel, grobe Zeichnungen als Anhang hochzuladen – alternativ dazu kannst du natürlich auch auf Bilder oder Ähnliches verweisen, wovon du dich inspirieren lassen hast. Je konkreter du aber beschreiben kannst, was du möchtest, desto besser wird am Ende auch das Ergebnis. Du kannst also theoretisch mit einer Idee zu fiverr.com gehen und dir dort ein T-Shirt-Design erstellen lassen. Achte bitte unbedingt darauf, dass du im Auftrag selbst die Maße angibst, die die Datei später maximal haben darf. Es gibt also keine Ausrede, weshalb du diese Idee nicht umsetzen <span id="page-41-0"></span>könntest.

# **Melde dich an und werde ein Modelabel**

Es gibt verschiedene Plattformen, auf denen du Deine T-Shirts oder auch später Pullover vertreiben kannst. Informiere dich hierzu ein wenig. Im ersten Moment ist vielleicht der Gewinn nicht so fürchterlich wichtig, sondern wichtiger ist, dass du einen Markt findest, auf dem du testen kannst. Dazu eignet sich oftmals die größte Plattform, da sie vermutlich über die größte Reichweite verfügt. Wenn deine Designs in einem speziellen Bereich sind, gibt es hierfür oftmals auch eine Plattform, die in dem Bereich besonders stark ist. Natürlich sollte diese dann die Plattform deiner Wahl sein.

Die Anmeldung ist in vielen Fällen mit deinem Namen, einem Identitätsnachweis und einer Kontoverbindung erledigt. Und dann kannst du auch schon loslegen. Auch auf diesen Plattformen spielen die Bewertungen wieder eine entsprechende Rolle. Die ersten Stücke einer Kollektion solltest du also unbedingt zu dir bestellen und diese testen. Passt der Druck? Ist die Qualität wie gewünscht? Kannst du noch etwas verbessern, um das Ergebnis nachhaltig und maßgeblich zu verbessern? So nimmst du deinen potentiellen Kunden einerseits Fragen ab und sorgst andererseits dafür, dass der Kunde genau das bekommt, was er bestellt hat.

Und wenn du schon mal ein Stück deiner Kollektion da hast, dann kannst du direkt Werbung damit machen. Du kannst es im Bekanntenkreis herumzeigen und vorführen, aber du kannst damit natürlich auch entsprechend gute Bilder anfertigen lassen. Mithilfe dieser kannst du dann weitere Verkaufskanäle angehen und Anzeigen schalten. Stellen wir uns einmal vor, du würdest rosa Einhörner auf T-Shirts drucken lassen, dann könntest du dafür in den entsprechenden Foren und Facebook-Gruppen Werbung machen. Mode sieht zudem an einem Model auch immer deutlich besser aus, als wenn du das T-Shirt einfach nur auf einen Tisch legst und fotografierst. Frage dich also am besten einfach, wie du dein T-Shirt selbst kaufen würdest, wenn du Kunde wärst.

#### **Wachse und erweitere dein Portfolio**

<span id="page-42-0"></span>Kennst du ein Modelabel, das nur ein Produkt hat und erfolgreich ist? Wir kennen davon nur sehr wenige und die Erfolgsaussichten sind auch entsprechend gering. Insofern solltest du nach deinem ersten Versuch direkt den zweiten folgen lassen. Andere Farbe, anderes Design oder was auch immer dir einfällt – alles ist erlaubt. Setze dir vor allem ein gewisses Ziel, welches du umsetzen möchtest. Drei oder fünf Designs vielleicht? So erhöhst du die Verkaufschancen und stellst dich ein wenig breiter auf. Während alle anderen Ideen aus unserem Portfolio meist eigenständig funktionieren, wird beim T-Shirt-Business immer wieder dazu geraten, mehrere Pfeile im Köcher zu haben. So kannst du als Anbieter besser bewerten, was funktioniert und was nicht funktioniert.

Und damit sind wir an diesem Punkt auch schon durch mit der Beschreibung dieser Idee. Wie du siehst, geht es überaus einfach und schnell – vermutlich unsere schnellste Idee! Alle anderen Möglichkeiten bedürfen etwas mehr Vorbereitung und dauern zudem in der Umsetzung deutlich länger. Insofern ist das T-Shirt-Business besonders für diejenigen etwas, die schnell am Markt einen Test durchführen wollen. Um hier den bestmöglichen Einstieg zu erhalten hat uns der Online-Kurs von Reto Stuber "Die T-[Shirt Formel"](http://bit.ly/2MmlDM4)<sup>6</sup> sehr geholfen. Diesen können wir dir wärmstens empfehlen, da er dir für die Plattform Teezily eine Schritt-für-Schritt-Anleitung bietet. Diese ist aber auch auf Spreadshirt, Merch

 <sup>6</sup> <http://bit.ly/2MmlDM4>

by Amazon und weitere übertragbar.

# <span id="page-44-0"></span>TIPP #5 VERMIETE, WAS DU HAST

Hast du schon einmal darüber nachgedacht, deine Bohrmaschine zu vermieten? Oder vielleicht deine Wohnung? Oder deinen Anhänger für das Auto? Es gibt sehr viele Dinge in unserem Leben, die wir uns anschaffen, aber nicht besonders häufig brauchen. Oftmals sind diese Anschaffungen auch noch sehr kostenintensiv. Folglich steht bei dir also irgendwo etwas in der Gegend rum, was einmal viel Geld gekostet hat, aber nur sehr selten gebraucht wird. Mach etwas daraus, denn andere brauchen diese Dinge auch!

Nicht jeder hat aber immer das Geld dazu, sich diese Dinge zu kaufen, sehr wohl aber einen geringeren Betrag, um sich etwas zeitweise auszuleihen. Je teurer und hochwertiger das ist, was du hast und vermieten kannst, desto besser sind am Ende auch die Preise die du erzielen kannst. Nicht wenige von uns haben schon einmal die Wohnung oder ein Haus komplett renoviert. Dazu ist eine ganze Menge an Utensilien notwendig. Diese Sachen zu kaufen ist recht teuer, wenn man wirklich gutes Werkzeug haben möchte. Und nicht selten greifen wir zu günstigen Baumarkt-Artikeln aus China, mit denen wir dann im Anschluss unsere qualitativen Auseinandersetzungen haben. Macht das Spaß? Nein, dann sorge dafür, dass du und andere Spaß haben!

#### **Verwöhne dich und deine Kunden**

<span id="page-44-1"></span>Der Vorteil der Vermietung liegt sowohl für dich als auch für deine Kunden darin, dass sie mit etwas arbeiten können, dass sie sich normalerweise für den Anlass nicht kaufen würden – oder in dem Umfang nicht brauchen. Wer beispielsweise günstig einen Minibagger kaufen kann, um damit viel im Garten oder auf dem Hof zu machen, für den kann sich dieses Beispiel rechnen. Gleichzeitig kannst du den Minibagger aber auch zur Vermietung anbieten, sodass auch andere in den Genuss kommen. Du wirst nicht glauben, wie viele Menschen sich einen Minibagger ausleihen wollen.

Und das Gleiche gilt für viele andere Dinge auch: DJ-Sets, Musikboxen, Lichtanlagen, hochwertige Werkzeuge, Partyzelte, Gartengarnituren und so weiter und so fort! Je hochwertiger und einzigartiger, desto besser. Niemand wird dir Geld dafür geben, dass du ihm eine Billig-Bohrmaschine verleihst. Schließlich machst du ihm damit keinen besonders großen Mehrwert zugänglich. Besteht dein eigenes Heimwerker-Set aber aus wirklich guten Maschinen, Schraubenziehern, Schlüsseln, Schrauben, Dübeln und was alles noch benötigt wird, wird ein Interessent durchaus dazu geneigt sein, Dir Geld für den Verleih zu bezahlen.

Versteh uns an der Stelle bitte nicht falsch: Du sollst dir nicht 12 hochwertige Bohrmaschinen in den Keller legen und diese vermieten. Das kannst du machen, bedeutet aber einen entsprechenden finanziellen Aufwand und birgt auf Basis der mangelnden Erfahrung zum Geschäft ein recht hohes Risiko. Solltest du aber eine solche Maschine bereits besitzen und unter Umständen noch das eine oder andere nützliche Utensil dazu, hat es durchaus Sinn, dieses als Paket zum Verleih anzubieten.

#### **Werde kreativ und teste einfach**

<span id="page-45-0"></span>Neben der Bohrmaschine oder anderen Werkzeugen gibt es noch eine ganze Reihe weiterer Dinge, die du vermieten kannst. Vielleicht feiert ihr für euren Nachwuchs gern Motto-Partys zum Geburtstag? Solche Partys sind bei Kindern sehr beliebt, aber hinterlassen auch ein recht großes Loch im Geldbeutel. Warum vermietest du die Motto-Gegenstände nicht einfach als Komplett-Set? Natürlich nutzen sie ab und selbstverständlich wird das eine oder andere davon kaputtgehen, aber du verdienst damit in jedem Fall mehr Geld, als wenn die Sachen bei dir einfach nur im

Keller rumliegen. Und wahrscheinlich wirst du die Sachen nie wieder verwenden, sodass es eigentlich nur aus dem Fenster geworfenes Geld wäre, die Sachen nicht anderweitig zu verwenden.

Hast du schon mal darüber nachgedacht, eure Wohnung oder eurer Haus während eurer Abwesenheit zu vermieten? Das ist eventuell nicht jedermanns Sache, aber kann ein durchaus interessantes Geschäftsmodell sein. Hierzu brauchst du vor allem die Einwilligung deines Vermieters, aber die bekommst du üblicherweise. Du willst es ja nicht professionell betreiben, sondern selbst viel in der Wohnung sein. Folglich beschränken sich eure Abwesenheiten auf wenige Wochen und Wochenenden im Jahr.

Du könntest sogar noch einen Schritt weitergehen und die Wohnungs-Vermietung professionalisieren. Dazu hat **[Bastian Barami](https://bit.ly/2N5ANAJ)** mit seinem Team einen sehr guten Online-Kurs erstellt, in dem dir erklärt wird, wie du mit Mietwohnungen auf Zeit Geld über AirBnB verdienen kannst. Damit wird auf einmal das sehr kapitalintensive Geschäft der Immobilien für jedermann erschwinglich und interessant. Offen gestanden haben wir damit keinerlei Erfahrungen, aber es klingt vom theoretischen Ansatz her sehr interessant. Informieren kannst du dich darüber bei Bastian Barami selbst oder aber ein Anwendungsbeispiel bei **[Hendrik Klöters vom Unternehmer-Kanal](https://bit.ly/2R63mkH)** sehen.

#### **Der Mehrwert für den Kunden**

<span id="page-46-0"></span>Wer das Wort Vermietung hört, denkt vielleicht im ersten Moment an gebrauchte, versiffte und abgenutzte Dinge. Wir geben gern zu, dass wir diese Erfahrung auch schon oft gemacht haben und sich dort vielleicht im ersten Moment ein gewisser innerer Widerstand gegen diese Idee regt. Versuche aber einfach mal, die Idee von der anderen Seite, nämlich aus

der Kundensicht, zu durchdenken.

Du musst deine Wohnung renovieren und hast nichts dafür. Du gehst zum Baumarkt und überschlägst über den Daumen einfach mal die Kosten, die auf dich zu kommen. Das geht sehr schnell in den vierstelligen Bereich, wenn du dabei die eine oder andere Elektro-Maschine benötigst. Und dann? Dann hast du diese Maschinen bei dir im Keller stehen und brauchst sie wahrscheinlich erst wieder in 3 bis 5 Jahren, wenn du wieder einen Raum renovieren musst.

Natürlich könnte es unter Umständen sein, dass ein Freund oder Nachbar dir mit den einen oder anderen Sachen aushelfen kann. Aber mal ehrlich, ist das umsonst? Nein, denn wir wollen uns bei der Rückgabe ja entsprechend bedanken und packen dem gereinigten Gegenstand noch irgendwas hinzu. Eine Flasche Wein, einen Gutschein oder was auch immer – es kostet in jedem Fall Geld.

Und jetzt denk mal bitte daran, wie ein Angebot auf dich wirken würde, dass den Verleih aller notwendigen Geräte umfasst: Maler-Werkzeug, Maler-Kittel, vielleicht sogar Verbrauchsmaterialien wie Abklebe-Band, Folien zum Schutz für den Boden oder Malerrollen. Selbstverständlich musst du noch die Farbe kaufen, die du verwenden willst, aber alles andere wäre in dem Set und würde dich nur einen Bruchteil dessen kosten, was es neu kostet. Wäre das attraktiv für dich?

Für uns klingt das schon sehr interessant und die Hürde "etwas von jemand anderem nutzen" sinkt gewaltig. Schließlich wird damit ja auch ein Mehrwert für beide Seiten generiert. Du kannst deine Kosten für das Renovieren deutlich senken und der Verleiher wiederum bekommt seine Anschaffungskosten ein Stück weit ersetzt. Gerade in anonymen Innenstadt-Lagen, mit wenigen Kontakten, könnte das Angebot durchaus erfolgreich sein, besonders dann, wenn du die Utensilien sogar noch lieferst und abholst.

Wir wollen mit diesem konstruierten Beispiel besonders herausstellen, dass man jedes "Problem" und jede Idee immer von zwei Seiten betrachten kann. Gerade dort, wo viele Menschen sich eher abwenden, liegen viele Chancen begraben. Schließlich bergen schlechte Erfahrungen immer die Chance eines zweiten Eindrucks und damit für dich eines geschäftlichen Erfolgs. Insofern solltest du einfach mal deinen Bestand an Dingen geistig durchlaufen und prüfen, was sich davon unter Umständen dazu eignet, vermietet zu werden.

#### <span id="page-48-0"></span>**Nicht unabhängig, aber ohne Investition**

Warum hat es dieser Ansatz des Verleihens in unsere Top 5 geschafft, wo es doch notwendig ist, dass du dort jederzeit ansprechbar und vor Ort sein musst? Nun, im ersten Moment ist das richtig, dass du da sein musst, um die Sachen zu übergeben. So wie bei jeder unserer Beschreibungen einer Idee am Anfang ein wenig mehr Aufwand notwendig ist, ist das auch hier der Fall. Dennoch ist diese Idee vor allem davon geprägt, dass du jeweils vor Ort bist, um die Dinge zu übergeben. Damit bietest du aber gleichermaßen einen Mehrwert an, denn du kannst eine kurze Einweisung in die Geräte geben oder Fragen beantworten.

Ein wenig weiter gedacht könntest du dich aber auch hier orts- und zeitunabhängig machen. Du könntest die Utensilien an einem verschlossenen Ort hinterlegen und dein Kunde kommt dort nur mit einem Code heran. Vielfach läuft dies bei der Vermietung von Wohnungen so, auch wenn hier nur ein Schlüssel eingeschlossen wird. Die Lösung wäre aber entsprechend auf deinen Verleih adaptierbar, auch wenn das Schließfach um einiges größer sein muss.

Dafür besteht der große Vorteil der Idee darin, dass du etwas vermietest, was du bereits besitzt. Du musst also kein weiteres Geld am Anfang investieren, sondern kannst auf Dinge zurückgreifen, die bereits vorhanden und meistens auch bezahlt sind. Auch wenn sich die Kosten bei den anderen Ideen in Grenzen halten, ist bei der Vermietungs-Idee nur die Zeit zu nennen, deine Gegenstände gut zu fotografieren und zu beschreiben. Diese Daten gibst du dann entsprechend auf einer Plattform ein, über die du vermieten möchtest und schon hast du die Möglichkeit, Geld zu verdienen. Um damit anzufangen, ist beispielsweise eBay Kleinanzeigen ein sehr guter Start. Dort hast du eine hohe Sichtbarkeit und ein entsprechendes Suchvolumen.

Gleichermaßen gut können regionale Facebook-Gruppen funktionieren, die sich mit dem Thema "Verleihen und Aushelfen" beschäftigen. Versuche, hier ein wenig zu recherchieren, um "den Puls der Zeit zu finden", denn dieser ist nicht immer an einer zentralen Stelle. Du kannst es natürlich über Portale wie myhammer.de oder blauarbeit.de versuchen, aber diese sind in den meisten Bereichen bereits von professionellen Anbietern überrannt.

# UND NUN FÜR ALLE ANDEREN

<span id="page-50-0"></span>Nicht jeder von uns ist mit besonders viel Kreativität gesegnet. Richtig, oder? Doch irgendwo hat jeder von uns seine thematischen Stärken, nur manchmal erkennen wir sie anfangs nicht sofort. Vielleicht haben wir aber auch einfach ein wenig Respekt und Angst davor, an die "Öffentlichkeit" damit zu gehen, weil wir auf dem Terrain Internet als Anbieter noch unsicher sind. Das ist nicht schlimm und absolut nachvollziehbar. Keineswegs darf das aber das Aus für deine Pläne des Dadpreneurs bedeuten.

Deswegen haben wir uns an der Stelle nochmal ein Wochenende lang tief vergraben und uns einige Gedanken über Möglichkeiten gemacht, wie du dennoch starten kannst. Während bei den oben vorgestellten Top 5 der Fokus darauf lag, dass du mit der Zeit dich selbst aus dem Geschäft herausziehen und es automatisieren kannst, kommen nun drei Ansätze, bei denen du auf deine Zeit angewiesen bist. Das ist nicht unattraktiv, trifft aber nicht so ganz 100%ig unseren Ansatz. Deshalb haben wir noch einmal mehr darauf geschaut, dass du aus diesen Ansätzen etwas entwickeln kannst, woraus du dich später zurückziehen kannst. Cool, oder? Damit sorgen wir für alle jene vor, die sich noch nicht ganz trauen, die meinen, ihre Kenntnisse wären nicht ausreichend und wollen vielleicht im ersten Moment noch nicht ihr Gesicht der Öffentlichkeit präsentieren. Also, auf geht's!

# <span id="page-51-0"></span>DAS ARBEITEN ALS VIRTUELLE ASSISTENZ

Eine sehr häufig genutzte Einstiegs-Chance ist die sogenannte virtuelle Assistenz oder auch VA genannt. Die Begrifflichkeit ist dabei gendermäßig nicht an die Weiblichkeit gekoppelt, sondern kann gleichermaßen auch von Herren oder Unentschlossenen ausgeführt werden. Das Hauptmerkmal einer VA ist das absolut ortsunabhängige Arbeiten an Aufgaben für ihren Auftraggeber.

Die Hauptbeschäftigung einer VA ist die Unterstützung in allen Bereichen. Typischerweise gehört dazu die Recherche von Dingen im Internet, das Bearbeiten von Kalkulationstabellen und die Bearbeitung von E-Mails und anderen kleineren Aufgaben. Es ist eine typische Assistenztätigkeit, nur rein online und webbasiert, sodass du nicht mehr ins Büro kommen musst. Zudem kannst du dir hier von den Tätigkeiten diejenigen heraussuchen, auf die du dich spezialisieren möchtest – du musst nicht mehr alles können, solltest aber dafür offen sein, alles zu lernen.

# <span id="page-51-1"></span>**Bewirb dich über eine Agentur oder finde Jobs in Gruppen!**

Es gibt verschiedene Agenturen im Internet, die dir den Einstieg noch einmal einfacher machen. Du musst dich also erst gar nicht um Kunden kümmern, sondern wirst von der Agentur direkt für Aufträge eingesetzt. Das hat den besonderen Vorteil, dass du eigentlich sofort starten kannst. Besondere Vorkenntnisse brauchst du eigentlich nicht, solange du einen Laptop und die Anwendungen wie Google, ein E-Mail-Programm und das Office-Paket halbwegs vernünftig bedienen kannst. Aber merke dir dabei: Alles, was du heute noch nicht kannst, kannst du mit der Zeit lernen.

Und es ist nicht untypisch, dass virtuelle Assistenten lernen.

Sicherlich wirst du anfangs Abstriche beim Gehalt machen müssen. Viel mehr als der Mindestlohn wird nicht drin sein, aber sieh es als Investition in dich selbst. Du lernst in der Zeit unglaublich viel und je mehr Kenntnisse du hast, desto besser kann die Agentur oder auch du deinen Stundenpreis für verschiedene Aufgaben nach oben setzen.

Auch auf Facebook findest du verschiedene Gruppen in denen du Aufträge als VA bekommen kannst. Du solltest dir dazu eine Art Lebenslauf mit Vorkenntnissen, Erfahrungen und Stärken zurecht legen, sodass du potentiellen Auftraggebern auf ihre Anfrage hin etwas übersenden kannst. Gleichermaßen solltest du dich auch mit anderen VAs vernetzen, denn auch hier werden untereinander Aufgaben übertragen. Mit etwas Offenheit und Vitamin B wirst du also nicht besonders lange ohne Aufgaben bleiben.

#### **Der optimale Einstieg als VA**

<span id="page-52-0"></span>Die Arbeit als VA ist der bestmögliche Einstieg in den Bereich des virtuellen und ortsunabhängigen Arbeitens. Die Menge und Masse zeigt an dieser Stelle, dass viele versuchen, auf diesem Weg einen Einstieg zu finden. Tue uns bitte einen Gefallen und überzeuge deine Auftraggeber von deinen Qualitäten, sodass du schnell viel lernen kannst und vorankommst. Wer sich ellenlang über Arbeitsbedingungen und niedrige Stundenlöhne beschwert, sollte sich vielleicht noch einmal überlegen, ob das Konzept Selbstständigkeit oder Nebenselbstständigkeit wirklich das Richtige ist.

Einige gute Plattformen und Gruppen wollen wir dir nun vorstellen, auf denen wir teilweise schon selbst gearbeitet oder rekrutiert haben:

• <http://strandschicht.de/>

- <https://www.ebuero.de/>
- [https://www.my-vpa.com](https://www.my-vpa.com/)

Als ein sehr gutes Konzept hat es sich erwiesen, dass du dir für diesen Einstieg selbst eine bestimmte Zeit gibst. Quasi bedingungslos und ohne jegliche Möglichkeiten des Überdenkens. So bekommst du einen perfekten Einblick und kommst selbst für Geld ins Arbeiten. Wir schlagen dir ungefähr 6 Monate vor, die du zum Einstieg einfach mal als VA arbeiten solltest. Du wirst mit der Zeit sehen, dass es Bereiche gibt, die dir besonders liegen. Spezialisiere dich darauf, wenn du merkst, dass es hier einen Bedarf gibt. So kannst du sehr schnell dein Gehalt aufbessern, entweder durch eine höhere Produktivität oder durch höher dotierte Aufträge. Es ist nicht unüblich, dass bereits nach 5 bis 6 Monaten die Stundelöhne bei 20 bis 30 Euro liegen, je nach Qualifikation und Arbeitseifer auch noch höher.

Bewerte nach einiger Zeit, ob dir das Leben und Arbeiten als VA zusagt und wie du es auch mit deinem Familienleben vereinbart bekommst. Oftmals sind die Aufgaben zwar mit einer Deadline versehen, aber diese kannst du dir selbst aussuchen. Wer sich hier vernünftig organisiert und seine Aufgaben pünktlich abgibt, wird sich sehr schnell einen guten Ruf erarbeiten und weiterempfohlen werden. Nach den sechs Monaten kannst du dann schauen, ob du so weitermachen möchtest oder nicht. Du hast nun viele Fähigkeiten erlernt, mit denen du vielleicht die Top 5 noch einmal durchlesen kannst und eine andere Entscheidung triffst. Vielleicht ist das Arbeiten als VA aber auch genau dein Ding und du willst damit weitermachen - tue es!

# DROP-SHIPPING ALS EINSTIEG

<span id="page-54-0"></span>Eigene Produkte irgendwo in Fernost produzieren zu lassen und dann nach Europa einzuführen, bedarf teilweise einer gewissen Kompetenz, die du dir unter Umständen mit Spediteuren oder anderweitigen Dienstleistern erkaufen kannst. Es ist keine große Kunst, aber nicht gerade trivial. Wer das Risiko an der Stelle scheut, kann sich sehr einfach das FBA-Business modellieren und das sogenannte Drop-Shipping umsetzen. Darunter versteht man den Verkauf als eigenständiger Shop von Ware, die noch beim Lieferanten liegt und auch direkt von dort verschickt wird. Du sparst dir also die Einfuhr der Ware nach Europa, ebenso wie die Lagerkosten und die damit verbundenen Abwicklungskosten. Das kann in einigen Hobby-Bereichen überaus interessant und lukrativ sein.

#### <span id="page-54-1"></span>**Frage einfach bei deinem Händler nach**

Konstruieren wir an dieser Stelle doch einmal wieder ein passendes Beispiel. Du spielst in deiner Freizeit liebend gern Golf und da noch nicht alles so toll klappt, brauchst du regelmäßig Golfbälle und Tee-Stücke. Diese bestellst du dir bei deinem Händler des Vertrauens und bist sehr zufrieden mit der Qualität. So zufrieden, dass du bei deinen Golf-Kumpels davon schwärmst und sie überzeugen kannst, dass die Bälle wirklich besonders gut oder auch besonders günstig sind. Sie fragen nach, woher du sie hast.

Nun könntest du zu deinem Händler gehen und sagen, dass du Kunden hast, die du mit seiner Ware beliefern möchtest. Er macht dir ein Angebot, was dich das kostet und schon kannst du deinen Kumpels einen kleinen Shop präsentieren, wo sie die Bälle kaufen können. Natürlich musst du dafür einen kleinen Shop im Internet bauen, aber das geht sehr schnell. Beispielsweise gibt es hierzu vorgefertigte Lösungen wie shopify, Magento oder WooCommerce. Die Bestellungen übermittelst du dann an deinen Lieferanten und dieser verschickt die Bestellungen dann in deinem Namen an deine Kumpels. Nun könntest du sogar Marketing betreiben und Anzeigen schalten, sodass dein Kundenkreis wächst. So wäre es möglich, dass du mehr Umsatz und damit auch mehr Gewinn machst. Trotzdem musst du nach wie vor deine Zeit einsetzen, um Marketing zu betreiben und die Bestellungen weiterzuleiten.

#### **Drop-Shipping aus Fernost**

<span id="page-55-0"></span>Eine andere Möglichkeit ist der Versand von Ware an deine Endkunden direkt aus Fernost. Damit umgehst du zwar nicht mehr die Einfuhr nach Europa, aber wenn du dir ein Produkt aussuchst, dass hier keine besonderen Auflagen hat, kannst du auf diese Art und Weise den einen oder anderen Euro dazuverdienen. Stellen wir uns das oben genannte Beispiel vor und dass du deine Golfbälle von einem unbekannten Hersteller aus Indien beziehst. Unterstellen wir weiter, dass Golfbälle keinen besonderen Restriktionen in der EU unterliegen und du diese gefahrlos importieren kannst. Du könntest also deinen Kumpels deinen Shop zeigen, sie bestellen dort und je nach Lieferant bekommen sie einige Tage später oder auch mal 2 bis 3 Wochen später die Ware zugesandt – für einen Bruchteil der Kosten in der EU. Dafür sind viele Kunden bereit, auch mal länger auf die Ware zu warten und bestellen oftmals auch größere Mengen. Für Proben und kleine Lieferungen legst du dir zu Hause einen kleinen Bestand hin, um Kunden gewinnen zu können.

Der Vorteil des Drop-Shippings ist das geringe Risiko in allen Bereichen. Drop-Shipping steht dafür, dass du erst Ware kaufen musst, wenn du sie verkauft hast. Du benötigst also keinen Lagerbestand oder Ähnliches, sondern kannst direkt vom Lieferanten an deinen Endkunden verschicken. Oftmals funktioniert das auch unter deinem Label, sodass der Endkunde nicht zwingend mitbekommt, dass die Ware gar nicht von dir direkt verschickt wurde.

Hast du deinen Shop sauber aufgestellt und dich rechtlich über den Import informiert, kann dir niemand etwas anlasten. Der Vertrieb in der EU, beziehungsweise in Deutschland, sollte dann entsprechend über eine Produkthaftpflicht oder eine Betriebshaftpflicht abgesichert werden, sodass du Ansprüche gegen dich an die Versicherung weiterleiten kannst. Du musst also nur sehr wenig Geld einsetzen und dich entsprechend absichern – und machst immer dann Gewinn, wenn du verkaufst. Ansonsten machst du lediglich einen geringen Verlust, in Form deiner Fixkosten für den Server und das Marketing.

# <span id="page-56-0"></span>**Systemische Anbindungen führen zur Automatisierung**

Das Drop-Shipping-Business kannst du über verschiedene Applikationen in deinem Shop oder auch in den Warenwirtschaftssystemen deiner Lieferanten automatisieren. So ist es mit einigem technischen oder nur geringem monetären Aufwand möglich, die Bestände deines Lieferanten zu erhalten und anzubieten. Gleichzeitig kannst du die eingehenden Bestellungen so formatieren, dass sie nach Zahlungseingang an deinen Lieferanten übermittelt werden und dieser beispielsweise die Versandmeldung automatisch versendet.

Das gilt sowohl für innereuropäische als auch alle anderen Lieferanten. Voraussetzung dafür ist natürlich, dass du eine gewisse Bedeutung für den Lieferanten erhalten hast. Das gelingt bestmöglich durch ordentlich viel Umsatz – und dann sind viele Lieferanten diesen technischen Möglichkeiten gegenüber sehr offen gestimmt. Schließlich bedeutet es auch oftmals für sie eine Erleichterung in der Abwicklung und du kannst die frei gewordene Zeit dazu nutzen, dich mehr um deine Familie zu kümmern.

Auch hier haben wir unser Wissen aus einem Online-Kurs erlangt. Ob man es am Ende immer so umsetzt, wie dort beschrieben ist, bleibt natürlich vollkommen dir überlassen. Aus unserer Sicht ist der Online-Kurs ["Die Ecom](http://bit.ly/2vV8qQf)-Formel **[von Reto Stuber"](http://bit.ly/2vV8qQf)<sup>7</sup>** sehr gelungen und gibt dir den perfekten Einblick in den Bereich. Neben der Arbeit von Reto, so wie er sein Business aufzieht, ist die Vorgehensweise bei deutschen oder innereuropäischen Lieferanten ähnlich. Folglich solltest du dich davon inspirieren aber nicht unbedingt nachhaltig beeindrucken lassen, sondern deinen ganz eigenen Weg suchen und finden.

 <sup>7</sup> <http://bit.ly/2vV8qQf>

# <span id="page-58-0"></span>ZUSAMMEN MIT DEM PARTNER **BASTELN**

Die Idee klingt wirklich kitschig und ein wenig nach Hollywood-Film, aber unter Umständen ist sie dir beziehungsweise euch viele Tausende von Euro wert. Es geht darum, dass ihr gemeinsam ein Business aufbaut. Beispielsweise näht deine Partnerin unglaublich gern Sachen für euer Kind oder eure Kinder und wird häufig darauf angesprochen, wie toll diese doch gelungen sind. Dann könntet ihr gemeinsam daran arbeiten, einen Bedarf am Markt zu erschließen und zu decken.

#### <span id="page-58-1"></span>**Halstücher, Mützen und Holzspielzeug**

Es ist nicht besonders schwer zu erraten, dass damit nicht der Massenmarkt angesprochen wird. Doch gerade in Zeiten hoher Plastikanteile im Kinderspielzeug und in der Kleidung gibt es eine entsprechende Gegenbewegung, die wieder mehr auf natürliche und herkömmliche Ressourcen setzt. Der Einheitsbrei beim Design stört einige Eltern genauso wie bei den Geschenken für die eigenen Kinder zum Geburtstag.

Eines unserer Lieblingsbeispiele dazu sind Halstücher aus Stoff, der mit Sternchen bedruckt oder bestickt ist. Im Prinzip simpel anzufertigen und bei einem Absatzpreis weitab der 10-Euro-Marke auch wirtschaftlich interessant, aber umgesetzt haben wir es leider nicht. Wenn dir oder euch aber eine solche Idee kommt oder ihr darauf angesprochen werdet, könntet ihr einige Beispiel-Exemplare "produzieren" und diese auf etsy.com anbieten. Etsy ist die weltweit größte Plattform und hat vor kurzem das deutsche Dawanda.de übernommen. Es ist so etwas Ähnliches wie das Amazon für Alternative, ohne das vom Sinn her despektierlich zu meinen. Individualität steht hier nur deutlich im Vordergrund, <span id="page-59-0"></span>während auf Amazon vor allem die Masse bedient werden soll.

#### **Macht eure Talente zu Geld**

Der eine oder andere ist besonders begabt beim Töpfen, Schnitzen oder Holzfiguren bauen. Die Partnerin hat vielleicht Talente beim Stricken, Sticken oder Schneidern. Versucht euch einfach mal daran, denn schließlich ist der Einsatz überschaubar. Mit einigen Beispielen, die ihr produzieren müsst, könnt ihr sehr schnell "am Markt" testen, wie gut diese Idee ankommt. Ihr braucht nicht auf Vorrat zu produzieren, sondern könnt diese je nach Bestelleingang herstellen. Sind die Bestellungen besonders hoch oder aber die Produktion für ein Stück sehr aufwendig, solltet ihr euch vielleicht einen kleinen Vorrat in den Keller legen. Doch das ist kein Muss.

Sofern ihr euch als Paar dafür begeistern könnt, ist das sicherlich eine tolle Idee, gemeinsam Geld für mehr gemeinsame Zeit zu verdienen. Es gibt Familien, die sich auf diese Art und Weise eine komplette Selbstständigkeit und später dann die finanzielle Freiheit erarbeiteten und leisten konnten. Das sind zweifelsfrei Einzelfälle und nicht die Masse, aber besonders dann, wenn dir die Top 5 noch nicht zusagen, du oder ihr aber einen gemeinsamen Einstieg wagen wollt, ist das die Top-Idee für euch.

# WERDE EIN DADPRENEUR

<span id="page-60-0"></span>Und damit sind wir auch schon am Ende unseres kleinen Buches angekommen. Warum haben wir nicht mehr Ideen vorgestellt oder noch genauer beschrieben, wie man es machen könnte? Nun, das hat mehrere Gründe, die wir dir gern kurz erklären möchten:

1) Wir wollen Dinge vorstellen, mit denen wir uns selbst auskennen und welche wir aus eigener Erfahrung präsentieren können. Speziell bei der Vermietung haben wir uns ein wenig von der Idee leiten lassen und uns darüber informiert, ohne dass wir bis heute ein funktionierendes Geschäft dazu haben. Aber der Ansatz steht sehr weit oben auf unserer To-do-Liste und wird mit Sicherheit in der Zukunft umgesetzt werden.

Beschreiben kann man also sehr schnell sehr vieles und auch eine Anleitung kann man sich dazu zusammenschreiben. Wir möchten dich aber dabei unterstützen und dir eine Hilfestellung bei der Umsetzung bieten. Die Umsetzung ist so individuell wie jeder neue Tag. Insofern haben wir uns auf eine dennoch sehr detaillierte Umsetzungs-Anleitung beschränkt, mit der du die Idee für dich selbst realisieren kannst. Solltest du dabei Fragen haben oder auf Hürden stoßen, die wir so nicht beschrieben haben, stehen wir dir gern zur Verfügung. Wohlgemerkt wollen wir uns dabei nicht als Business-Coaches verstehen, sondern als Väter die anderen Vätern dabei helfen wollen, mit einer Idee etwas Geld nebenbei für mehr Zeit mit der Familie zu verdienen

2) Es gibt am Büchermarkt ausreichend Werke, die dir vielfältige Möglichkeiten aufzeigen, was du nebenbei machen kannst. Wir haben uns daher aktiv gegen "viele Ideen" entschieden und damit für "selbstgemachte Erfahrungen bei der Umsetzung". Wir glauben fest daran, dass wir so weitaus

persönlicher und realistischer agieren und dich genau dort erreichen, wo du gerade stehst. Wenn dir keine der Ideen zusagt, die wir beschrieben haben, steht es dir natürlich frei, noch andere Bücher dazu zu lesen. Und dennoch bist du herzlich in unserer Community der Dadpreneure willkommen und kannst gern von deinen Erfahrungen berichten.

Wir wollen nicht ausschließen, dass wir dieses Buch in der Zukunft nicht auch um einen Gastbeitrag oder eigene neue Erfahrungen erweitern. Aber mit dem heutigen Stand haben wir dir dort die Dinge beschrieben, die wir mehr oder weniger in- und auswendig können und dir dabei entsprechend helfen können.

3) Lesen ist gut, umsetzen ist besser! Das ist einer unserer Grundsätze, nach denen wir versuchen, neue Dinge anzugehen oder auch bestehende Geschäfte zu optimieren. Natürlich hätten wir dir eine 100-seitige Click-Anleitung zu jeder Idee schreiben können, aber einerseits hätte das sehr viel Geld und andererseits eine hohe Zeit-Investition gekostet. Folglich wollten wir es von vornherein bei diesem "kleinen" Format lassen und dir viel lieber später bei der Umsetzung individuell helfen. Aus unserer Sicht hilft das weitaus mehr und vor allem konkreter und spezieller beim Problem selbst.

Wir wollen dich also hiermit herzlich einladen, ohne jegliche oder auch gern mit einiger Vorerfahrung in unsere Gemeinschaft von Dadpreneuren zu kommen. Wir Dadpreneure wollen uns gegenseitig dabei unterstützen, mehr aus unserer Zeit zu machen, um gleichermaßen mehr Zeit für unsere Familie zu haben. Was wir dann damit anstellen, bleibt uns vollkommen selbst überlassen. Der Wunsch ist vielmehr, euch dabei zu helfen, ein kleines oder großes Business aufzubauen und euch damit selbst zu

verwirklichen. Ob es dabei schon immer euer Traum war, nebenberuflich selbstständig zu sein oder aber Mittel zum Zweck, ist uns am Ende vollkommen egal.

#### **Also, herzlich willkommen auf Dadpreneuer.de!**

# <span id="page-63-0"></span>RECHTLICHES UND IMPRESSUM

Tobias Lindner Wasserweg 23 41352 Korschenbroich

Alle Bilder und Texte dieses Werkes sind urheberrechtlich geschützt. Ohne explizite Erlaubnis des Rechteinhabers, Herausgebers und Urhebers sind die Inhalte für Dritte nicht nutzbar.

Du möchtest endlich mehr Zeit mit deiner Familie verbringen?

Kennst du auch die Momente, die dich davon abhalten mit den Kindern zu spielen?

Heute komme ich früh nach Hause - und dann kommt doch wieder ein Projekt dazwischen?

Du verpasst das erste Fussball-Spiel deines Sohnes oder die Ballett-Aufführung deiner Tochter, weil du arbeiten musst?

Deine Beziehung zu deiner Frau leidet und ihr findet keine Zeit mehr füreinander?

Das kennen wir sehr gut - und alles ist kein Weltuntergang. Wir zeigen dir in diesem Buch, wie du deine ersten Schritt in die nebenberufliche Selbstständigkeit machen kannst. Dank des digitalen Zeitalters stehen dir unglaublich viele Chancen und riesige Möglichkeiten gegenüber, die jedoch nur wenige erkennen.

Unsere Tipps sind selbst erprobt und funktionieren – egal bei welchem Zeiteinsatz. Das ist perfekt für jeden, denn so kannst du in deinem ganz eigenen Tempo dein Side-Business aufbauen. Wir haben fünf verschiedene Modelle ausführlich vorgestellt, mit denen du dein eigenes Geld verdienen kannst. Zusätzlich haben wir einige Tipps für diejenigen herausgearbeitet, die vor der Aufgabe Angst haben. Denn auch dann hast du großartige Chancen dein eigenes Side-Business zu starten.

Starte jetzt mit uns auf deine Reise und lass dich inspirieren!

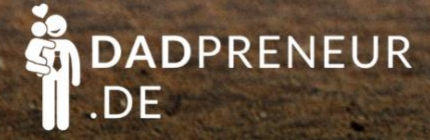